Документ подписан простой электронной подписью Информация о владельце: ФИО: Комарова Светлана Юриевна Должность: Проректор по образовательной деятельности Лата полписания: 09.01.2024 12:02:10

Уникальный программный ключ:

43ba42f5deae4116bbfc@eдеральное тосударственноя бюджетное образовательное учреждение высшего образования

«Омский государственный аграрный университет имени П.А. Столыпина»

## Факультет землеустроительный

ОПОП по специальности 21.05.01 Прикладная геодезия

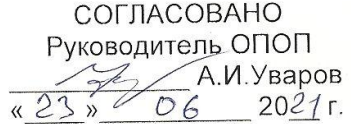

**УТВЕРЖДАЮ** И.о.декана О.Н.Долматова  $06$  2021  $r$ .

## РАБОЧАЯ ПРОГРАММА дисциплины Б1.О.25 Прикладная информатика в геодезии

## Направленность (профиль) «Инженерная геодезия»

Обеспечивающая преподавание дисциплины кафедра -

Начальник управления информационных тех-

Заведующий методическим отделом УМУ

Геодезия и дистанционное зондирование

Разработчик (и) РП:

канд.с.-х..наук, доцент

Внутренние эксперты:

Председатель МК, канд.с.-х..наук, доцент

А.С. Гарагуль

Г.Г. Бикбулатова

П.И. Ревякин

Г.А. Горелкина

И.М. Демчукова

Директор НСХБ

нологий

Омск 2021

## **1. ОСНОВАНИЯ ДЛЯ ВВЕДЕНИЯ УЧЕБНОЙ ДИСЦИПЛИНЫ, ЕЕ СТАТУС**

## **1.1 Основания для введения дисциплины в учебный план:**

**-** Федеральный государственный образовательный стандарт высшего образования – специалитет по направлению подготовки 21.05.01 Прикладная геодезия, утверждѐнный приказом Министерства образования и науки от 11.08.2020 г. № 944;

.<br>- примерная программа учебной дисциплины<sup>1</sup>;

- основная профессиональная образовательная программа подготовки специалиста, по направлению 21.05.01 Прикладная геодезия, направленность (профиль) «Инженерная геодезия»

## **1.2 Статус дисциплины в учебном плане:**

- относится к обязательной части блока 1 «Дисциплины» ОПОП.

- является дисциплиной обязательной для изучения<sup>2</sup>.

**1.3** В рабочую программу дисциплины в установленном порядке могут быть внесены изменения и дополнения, осуществляемые в рамках планового ежегодного и ситуативного совершенствования, которые отражаются в п. 9 рабочей программы.

## **2. ЦЕЛЕВАЯ НАПРАВЛЕННОСТЬ И ПЛАНИРУЕМЫЕ РЕЗУЛЬТАТЫ ОБУЧЕНИЯ ПО ДИСЦИПЛИНЕ. ЛОГИЧЕСКИЕ И СОДЕРЖАТЕЛЬНО-МЕТОДИЧЕСКИЕ ВЗАИМОСВЯЗИ ДИСЦИПЛИНЫ С ДРУГИМИ ДИСЦИПЛИНАМИ И ПРАКТИКАМИ В СОСТАВЕ ОПОП**

**2.1** Процесс изучения дисциплины в целом направлен на подготовку обучающегося к решению задач профессиональной деятельности следующих типов: производственно-технологический и организационно-управленческий, предусмотренные федеральным государственным образовательным стандартом высшего образования (ФГОС ВО) по направлению подготовки, а также ОПОП ВО университета, в рамках которой преподаѐтся данная дисциплина.

## **Цель дисциплины**: *сформировать индикаторы достижения компетенций ОПК-3.1, ОПК-3.2.*

## **2.2 Перечень компетенций формируемых в результате освоения учебной дисциплины:**

В результате освоения дисциплины обучающийся должен обладать следующими компетенциями:

| Компетенции,<br>в формировании кото-<br>рых задействована<br>дисциплина |                                                                                                    | Код и наименование<br>индикатора дости-                                                                                                    | Компоненты компетенций,<br>формируемые в рамках данной дисциплины<br>(как ожидаемый результат ее освоения)                                   |                                                                                                    |                                                                                                    |
|-------------------------------------------------------------------------|----------------------------------------------------------------------------------------------------|----------------------------------------------------------------------------------------------------|----------------------------------------------------------------------------------------------------|----------------------------------------------------------------------------------------------------|----------------------------------------------------------------------------------------------------|
| код                                                                     | наименование                                                                                                    | жений компетенции                                                                                                    | знать и понимать                                                                                                    | уметь делать<br>(действовать)                                                                                                    | владеть навыка-<br>ми<br>(иметь навыки)                                                                                                    |
| Общепрофессиональные компетенции                                        |                                                                                                    |                                                                                                    |                                                                                                    |                                                                                                    |                                                                                                    |
| $OIIK-3$                                                                | Способен<br>понимать<br>принципы<br>работы со-<br>временных<br>информаци-<br>онных тех-<br>нологий и<br>использо-<br>вать их для<br>решения<br>задач про-<br>фессио-<br>нальной<br>деятельно-<br><b>CTM</b> | ИД-1 <sub>опк-з</sub><br>Имеет<br>пред-<br>ставление о программ-<br>обеспечении<br>ном<br>для<br>обработки<br>И<br>анализа<br>информации в геодезии<br>и дистанционном зонди-<br>ровании | Виды программно-<br>обеспечения<br><b>ro</b><br>обработки и<br>для<br>инфор-<br>анализа<br>мации в геодезии<br>дистанционном<br>зондировании | Проводить<br>обработку<br>И<br>анализ<br>ИН-<br>формации<br>в<br>геодезии<br>и<br>дистанцион-<br>ном зондиро-<br>вании<br>$\mathsf{P}$<br>граммными<br>средствами | обработки<br>и<br>анализа<br>инфор-<br>геоде-<br>мации<br>в<br>дистанци-<br>зии и<br>зондиро-<br>ОННОМ<br>программ-<br>вании<br>средства-<br>ными<br>МИ |
|                                                                         |                                                                                                    | ИД-2 <sub>опк-з</sub> Осуществляет<br>поиск, обработку и ана-<br>информации<br>лиз<br>ДЛЯ<br>решений<br>принятия<br>B<br>профессиональ-<br>coepe<br>ной деятельности                     | Способы<br>поиска,<br>обработки и ана-<br>лиза информации<br>для принятия ре-<br>шений<br>cobepe<br>B<br>профессиональ-                      | Осуществ-<br>лять<br>поиск.<br>обработку<br>И<br>анализ<br>ИН-<br>формации<br>ДЛЯ ПРИНЯТИЯ                                                                        | поиска, обработ-<br>анализа<br>КИ<br>и<br>информации для<br>реше-<br>ПРИНЯТИЯ<br>ний<br>сфере<br>в<br>профессиональ-                                    |

*<sup>1</sup> В случае отсутствия примерной программы данный пункт не прописывается.*

*<sup>2</sup> В случае если дисциплина является дисциплиной по выбору обучающегося, то пишется следующий текст:* 

*<sup>-</sup> относится к дисциплинам по выбору;*

*<sup>-</sup> является обязательной для изучения, если выбрана обучающимся.*

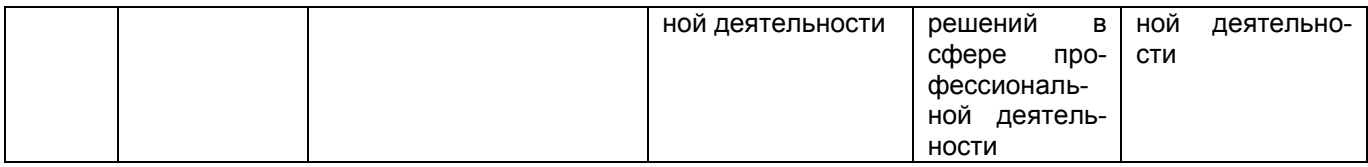

## 2.3 Описание показателей, критериев и шкал оценивания в рамках дисциплины

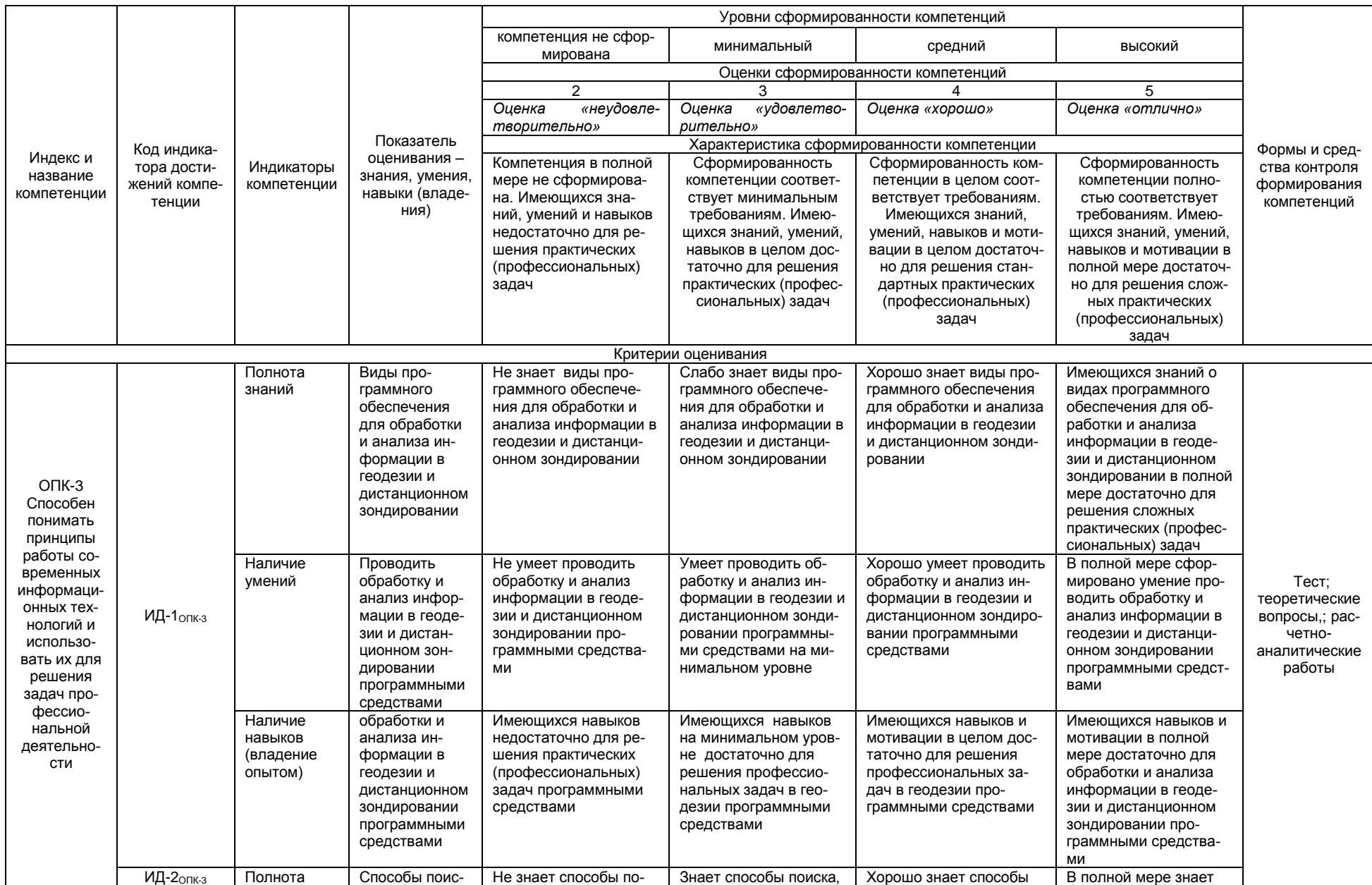

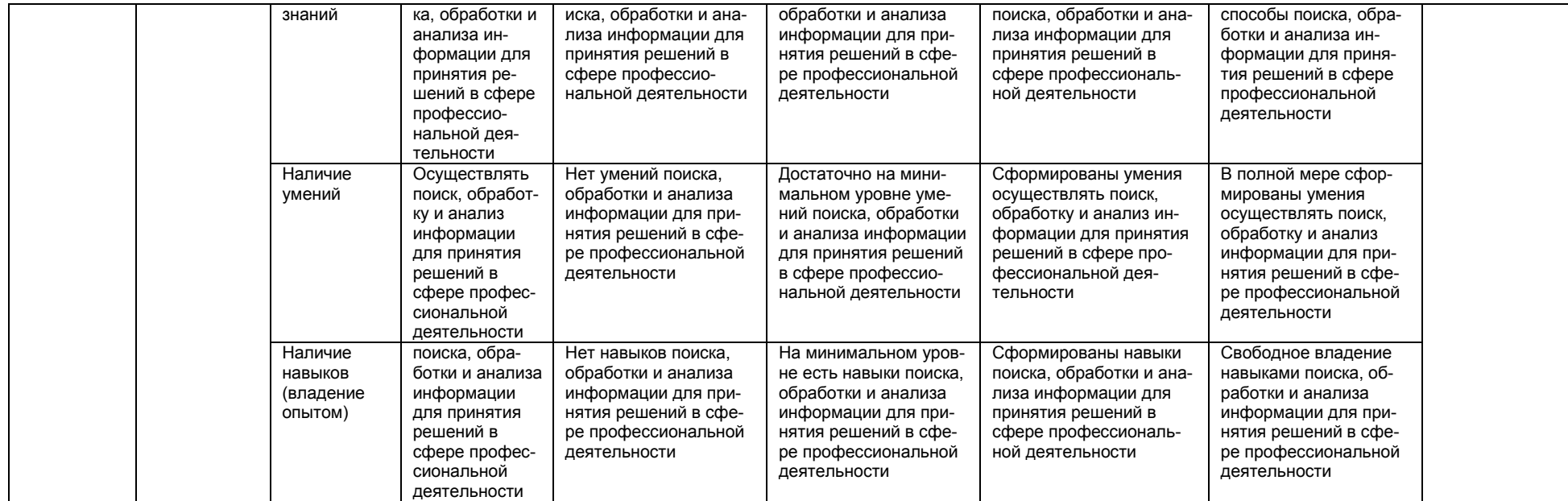

#### 2.4 Логические и содержательные взаимосвязи дисциплины с другими дисциплинами и практиками в составе ОПОП

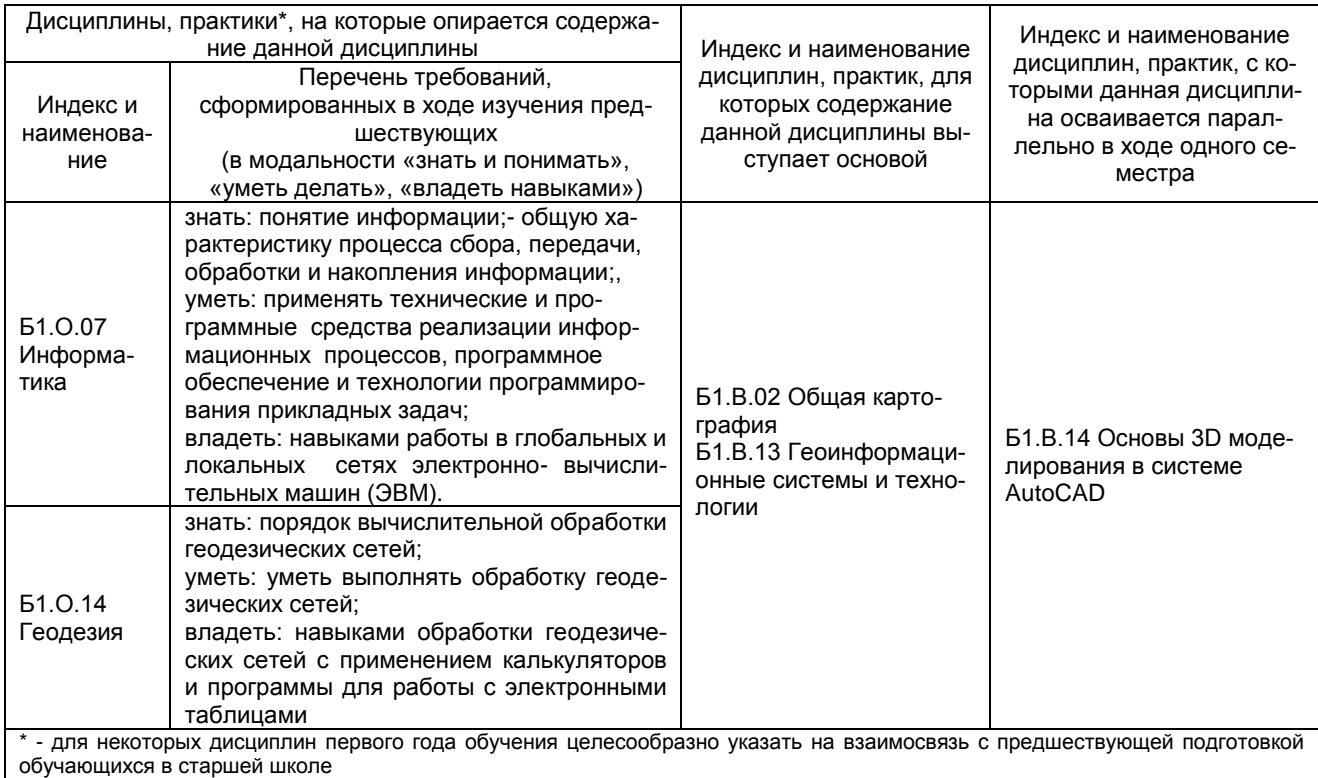

#### 2.5 Формы методических взаимосвязей дисциплины с другими дисциплинами и практиками в составе ОПОП

В рамках методической работы применяются следующие формы методических взаимосвязей:

- учёт содержания предшествующих дисциплин при формировании рабочей программы последующей дисциплины,

- согласование рабочей программы предшествующей дисциплины ведущим преподавателем последующей дисциплины;

- совместное обсуждение ведущими преподавателями предшествующей и последующей дисциплин результатов входного тестирования по последующей дисциплине;

- участие ведущего преподавателя последующей дисциплины в процедуре приёма зачета/экзамена по предыдущей.

## 2.6 Социально-воспитательный компонент дисциплины

В условиях созданной вузом социокультурной среды в результате изучения дисциплины: формируются мировоззрение и ценностные ориентации обучающихся; интеллектуальные умения, научное мышление; способность использовать полученные ранее знания, умения, навыки, развитие творческих начал.

Воспитательные задачи реализуются в процессе общения преподавателя с обучающимися, в использовании активных методов обучения, побуждающих обучающихся проявить себя в совместной деятельности, принять оценочное решение. Коллективные виды деятельности способствуют приобретению навыков работы в коллективе, умения управления коллективом. Самостоятельная работа способствует выработке у обучающихся способности принимать решение и навыков самоконтроля.

Через связь с НИРС, осуществляемой во внеучебное время, социально-воспитательный компонент ориентирован на:

1) адаптацию и встраивание обучающихся в общественную жизнь ВУЗа, укрепление межличностных связей и уверенности в правильности выбранной профессии;

2) проведение систематической и целенаправленной профориентационной работы, формирование творческого, сознательного отношения к труду:

3) формирование общекультурных компетенций, укрепление личных и групповых ценностей, общественных ценностей, ценности непрерывного образования;

4) гражданско-правовое воспитание личности:

5) патриотическое воспитание обучающихся, формирование модели профессиональной этики, культуры экономического мышления, делового общения.

Объединение элементов образовательной и воспитательной составляющей дисциплины способствует формированию общекультурных компетенций выпускников, компетенций социального взаимодействия, самоорганизации и самоуправления, системно-деятельностного характера, создает условия, необходимые для всестороннего развития личности.

## 3. СТРУКТУРА И ТРУДОЕМКОСТЬ УЧЕБНОЙ ДИСЦИПЛИНЫ

Дисциплина изучается в \_5\_\_\_\_ семестре (-ax) \_\_\_3\_\_ курса.<br>Продолжительность семестра (-ов)\_\_\_\_22\_\_ 4/6\_\_\_\_\_ недель.<br>**Общая трудоемкость дисциплины составляет \_5\_зачетных единиц, 180\_ часов .** 

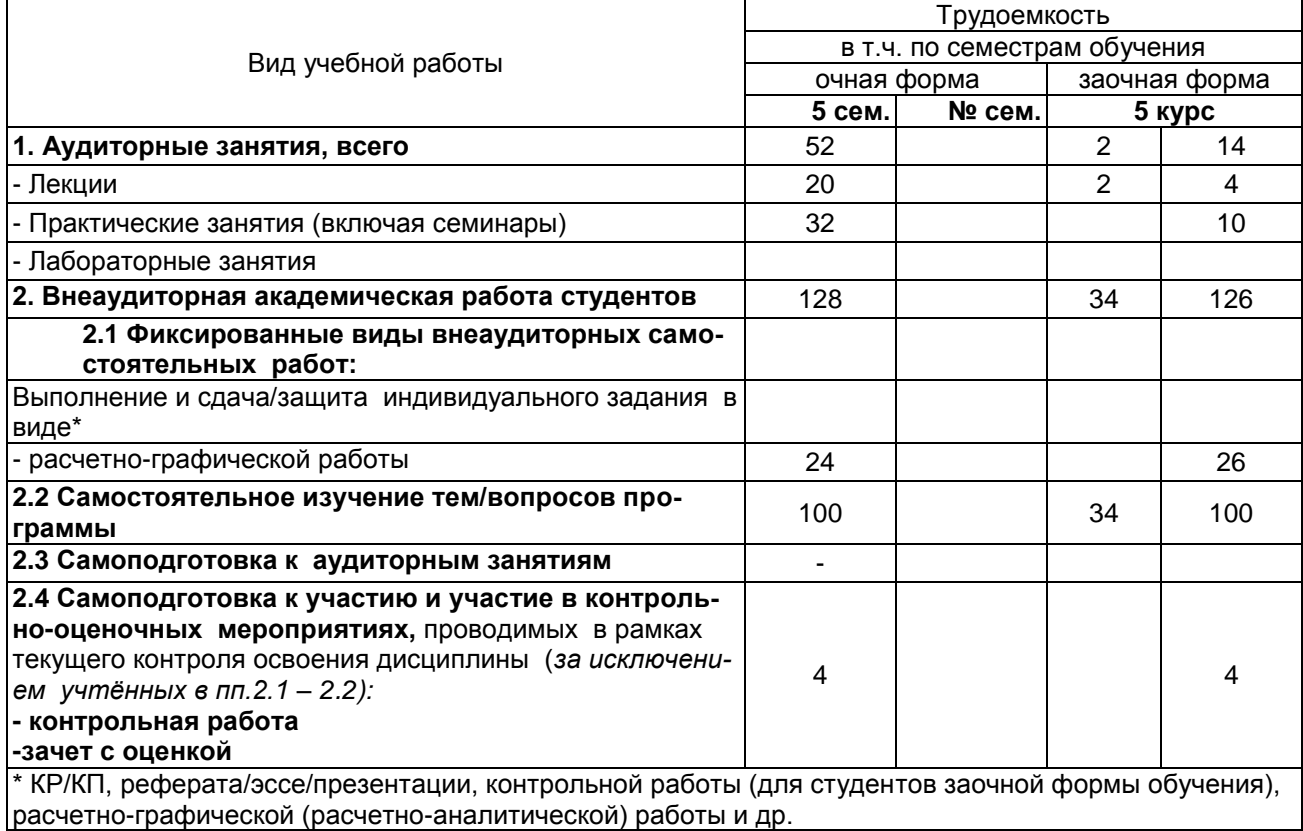

# 4. СОДЕРЖАНИЕ И СТРУКТУРА ДИСЦИПЛИНЫ<br>4.1. Укрупнённая содержательная структура учебной дисциплины<br>и общая схема её реализации в учебном процессе

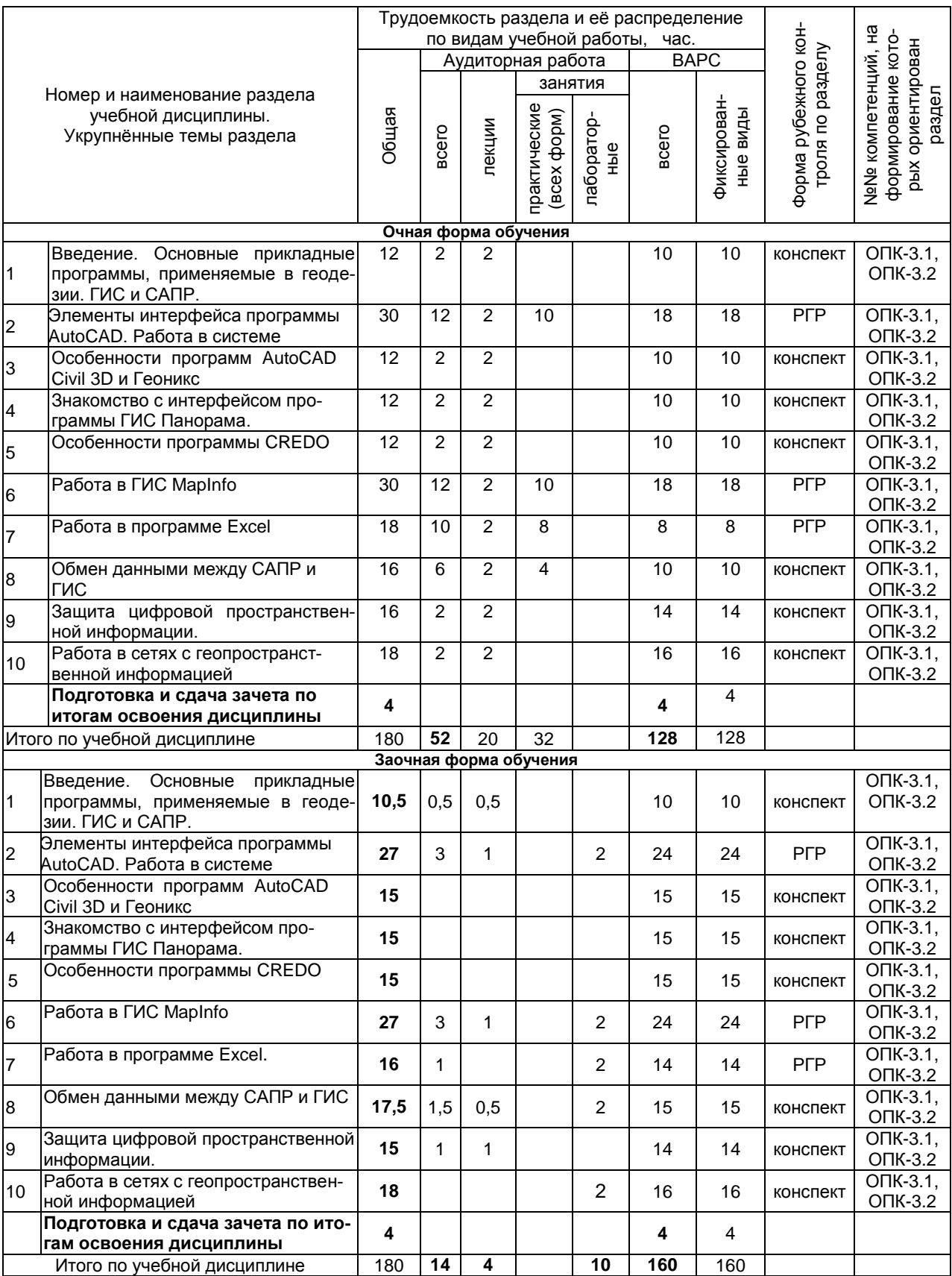

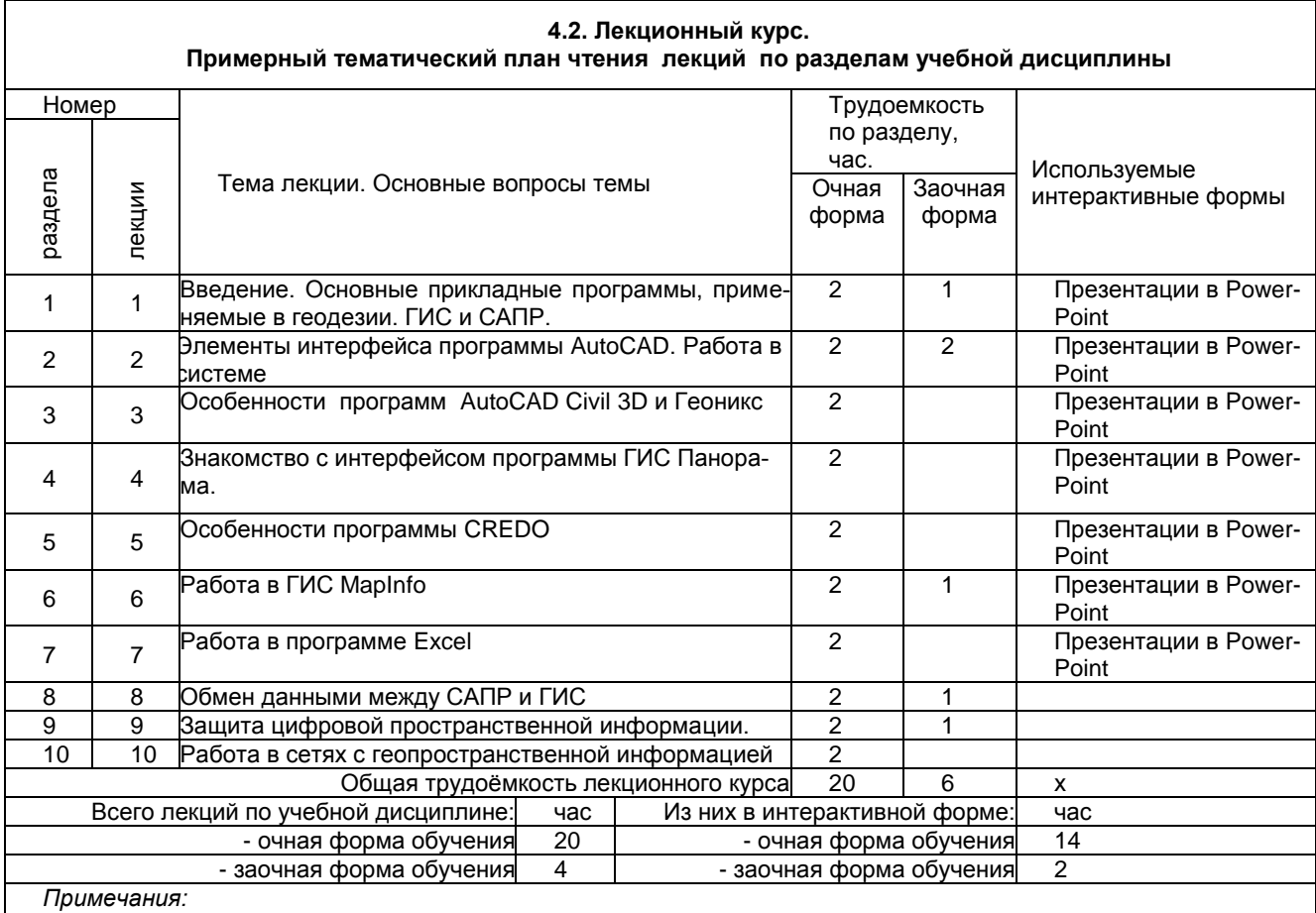

- материально-техническое обеспечение лекционного курса – см. Приложение 6.

- обеспечение лекционного курса учебной, учебно-методической литературой и иными библиотечно-

информационными ресурсами и средствами обеспечения образовательного процесса – см. Приложения 1 и 2

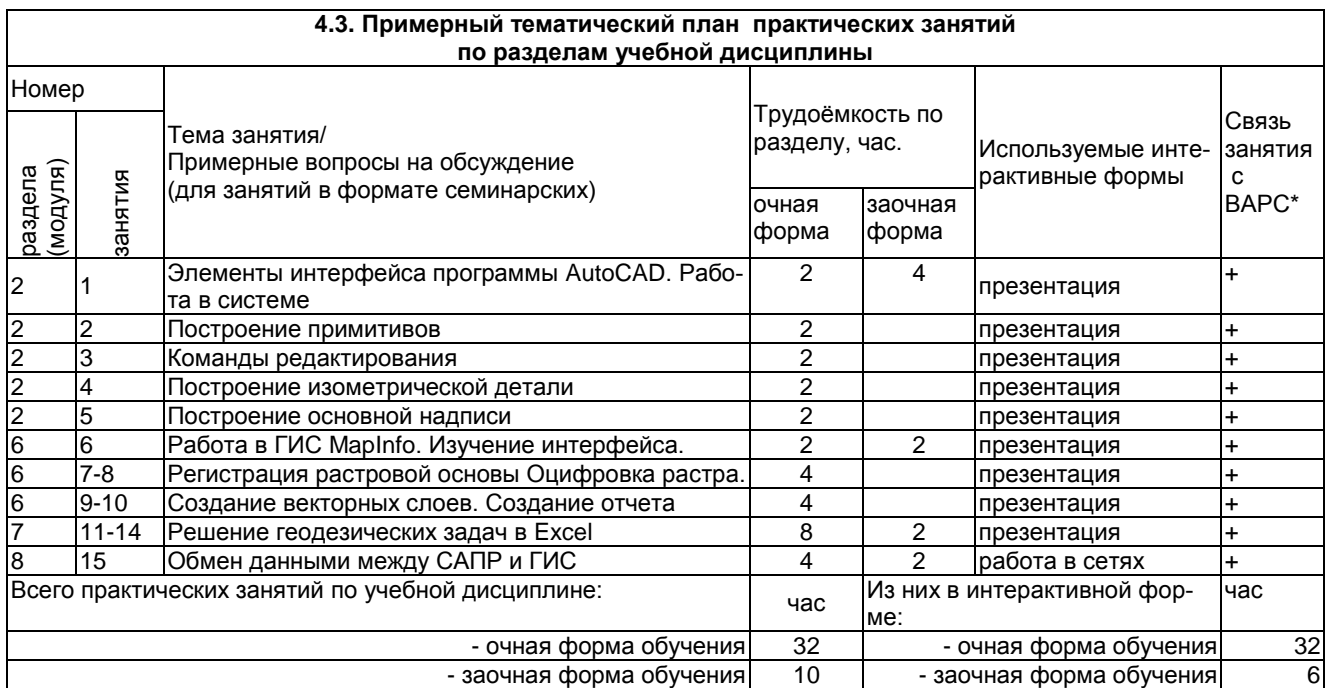

## **5 ПРОГРАММА ВНЕАУДИТОРНОЙ АКАДЕМИЧЕСКОЙ РАБОТЫ ОБУЧАЮЩИХСЯ ПО ДИСЦИПЛИНЕ**

## **5.1 Фиксированные виды внеаудиторных самостоятельных работ**

## **5.3 САМОСТОЯТЕЛЬНОЕ ИЗУЧЕНИЕ ТЕМ**

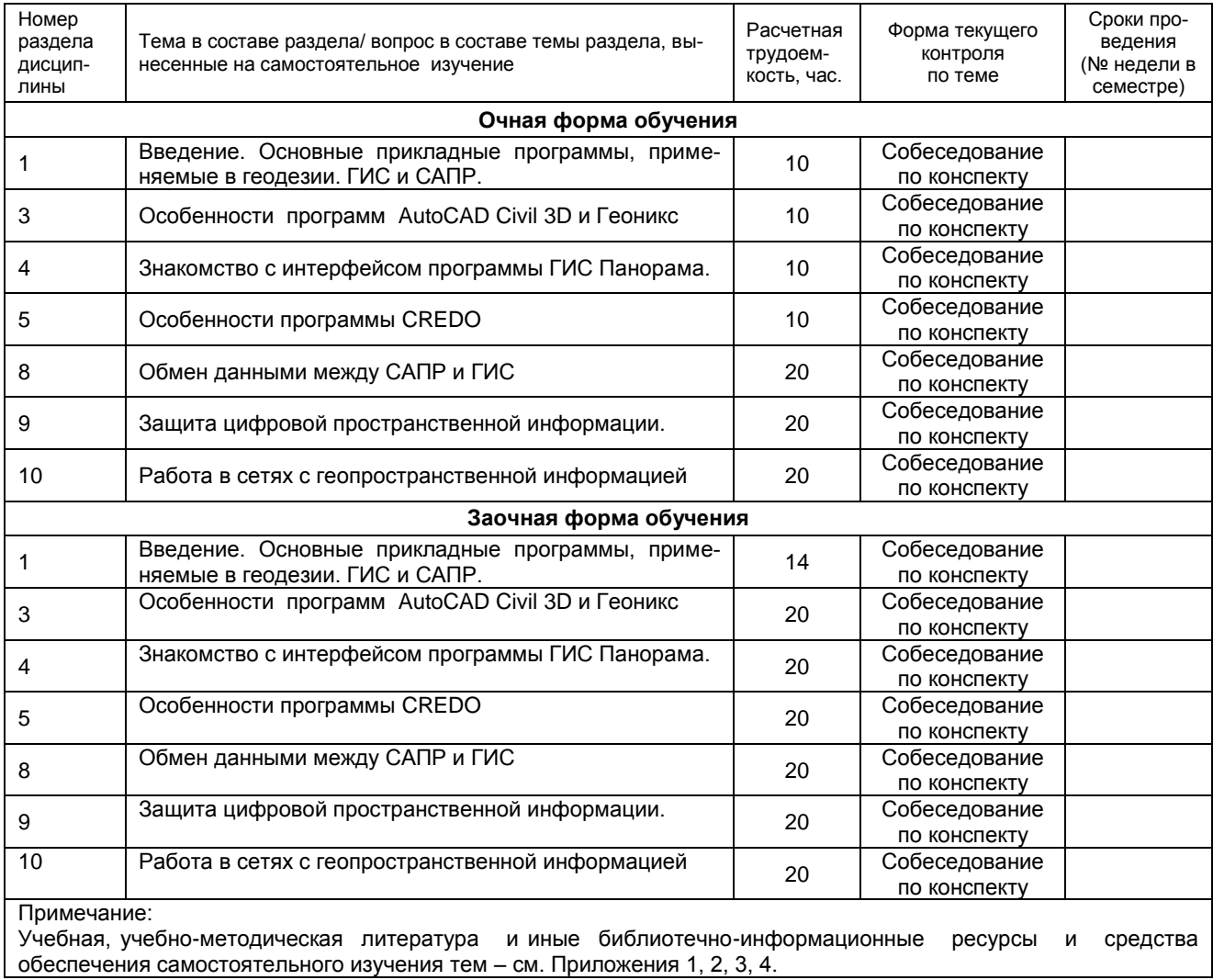

#### **5.6 САМОПОДГОТОВКА И УЧАСТИЕ В КОНТРОЛЬНО-ОЦЕНОЧНЫХ УЧЕБНЫХ МЕРОПРИЯТИЯХ (РАБОТАХ)**

 $\overline{1}$ 

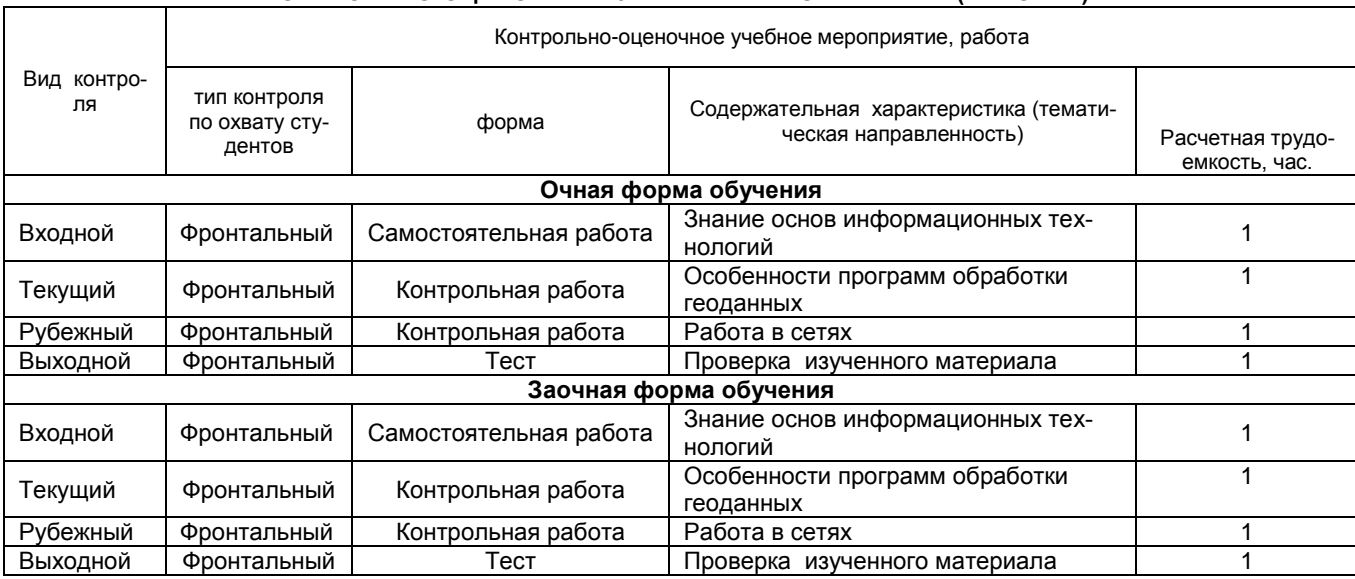

Выдача задания по индивидуальным вариантам и выполнение их частично выполняются в аудиторное время. Основная часть работ выполняются самостоятельно.

работы Расчетно-графические выполняются программной оболочке  $\overline{B}$ Microsoft Excel, графические в программах AutoCAD и MapInfo, выставляются в ИОС ОмГАУ Moodle и предоставляются преподавателю на бумажных носителях.

## ШКАЛА И КРИТЕРИИ ОЦЕНИВАНИЯ

- оценка «зачтено» выставляется, если обучающийся оформил отчетный материал в виде конспекта самостоятельного изученного материала, смог всесторонне раскрыть теоретическое содержание темы.

- оценка «не зачтено» выставляется, если обучающийся неаккуратно оформил отчетный материал в виде конспекта на основе самостоятельного изученного материала, не смог всесторонне раскрыть теоретическое содержание темы, или вообще такого не предоставил.

#### **6 ПРОМЕЖУТОЧНАЯ АТТЕСТАЦИЯ ОБУЧАЮЩИХСЯ ПО РЕЗУЛЬТАТАМ ИЗУЧЕНИЯ УЧЕБНОЙ ДИСЦИПЛИНЫ**

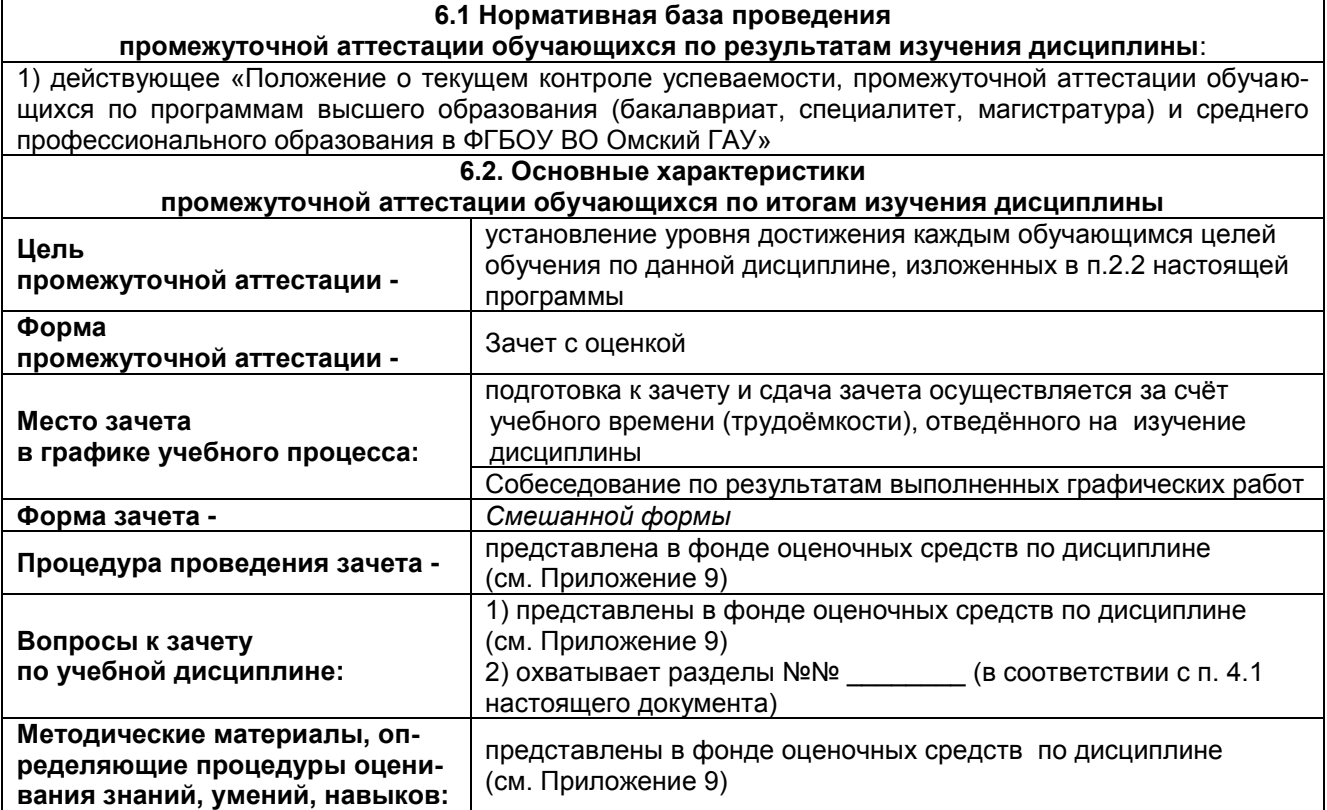

## **7 ОБЕСПЕЧЕНИЕ УЧЕБНОГО ПРОЦЕССА ПО ДИСЦИПЛИНЕ**

## **7.1 Библиотечное, информационное и методическое обеспечение учебного процесса по дисциплине**

В соответствии с действующими государственными требованиями для реализации учебного процесса по дисциплине обеспечивающей кафедрой разрабатывается и постоянно совершенствуется учебно-методический комплекс (УМК), соответствующий данной рабочей программе. При разработке УМК кафедра руководствуется установленными университетом требованиями к его структуре, содержанию и оформлению.

Организационно-методическим ядром УМК являются:

- полная версии рабочей программы учебной дисциплины с внутренними приложениями №№ 1- 3, 5, 6, 8;

- фонд оценочных средств по ней ФОС (Приложение 9);

- методические рекомендации для обучающихся по изучению дисциплины и прохождению контрольно-оценочных мероприятий (Приложение 4);

- методические рекомендации преподавателям по дисциплине (Приложение 7).

В состав учебно-методического комплекса в обязательном порядке также входят перечисленные в Приложениях 1 и 2 источники учебной и учебно-методической информации, учебные ресурсы и средства наглядности.

Приложения 1 и 2 к настоящему учебно-программному документу в обязательном порядке актуализируется на начало каждого учебного года

Электронная версия актуального УМКД, адаптированная для обучающихся, выставляется в информационно-образовательной среде университета.

## **7.2 Информационные технологии, используемые при осуществлении образовательного процесса по дисциплине; соответствующая им информационно-технологическая и компьютерная база**

Информационные технологии, используемые при осуществлении образовательного процесса по дисциплине и сведения об информационно-технологической и компьютерной базе, необходимой для преподавания и изучения дисциплины, представлены в Приложении 5. Данное приложение в обязательном порядке актуализируются на начало каждого учебного года.

## **7.3 Материально-техническое обеспечение учебного процесса по дисциплине**

Сведения о материально-технической базе, необходимой для реализации программы дисциплины, представлены в Приложении 6, которое в обязательном порядке актуализируется на начало каждого учебного года.

## **7.4. Организационное обеспечение учебного процесса и специальные требования к нему с учетом характера учебной работы по дисциплине**

Аудиторные учебные занятия по дисциплине ведутся в соответствии с расписанием, внеаудиторная академическая работа организуется в соответствии с семестровым графиком ВАР и графиками сдачи/приёма/защиты выполненных работ. Консультирование обучающихся, изучающих данную дисциплину, осуществляется в соответствии с графиком консультаций.

## **7.5 Кадровое обеспечение учебного процесса по дисциплине**

Сведения о кадровом обеспечении учебного процесса по дисциплине представлены в Приложении 8, которое в обязательном порядке актуализируется на начало каждого учебного года.

#### **7.6. Обеспечение учебного процесса по дисциплине для инвалидов и лиц с ограниченными возможностями здоровья**

Организационно-педагогическое, психолого-педагогическое сопровождение обучающихся инвалидов и лиц с ограниченными возможностями здоровья осуществляется на основании соответствующей рекомендации в заключении психолого-медико-педагогической комиссии или индивидуальной программе реабилитации инвалида.

Обучающимся из числа лиц с ограниченными возможностями здоровья и инвалидов в случае необходимости:

предоставляются печатные и (или) электронные образовательные ресурсы в формах, адаптированных к ограничениям их здоровья;

учебно-методические материалы для самостоятельной работы, оценочные средства выбираются с учетом их индивидуальных психофизических особенностей;

- разрешается использование технических средств, необходимых им в связи с их индивидуальными особенностями (эти средства могут быть предоставлены университетом или могут использоваться собственные технические средства).

проведение процедуры оценивания результатов обучения возможно с учетом особенностей нозологий (устно, письменно на бумаге, письменно на компьютере, в форме тестирования и т.п.) при использовании доступной формы предоставления заданий оценочных средств и ответов на задания (в печатной форме увеличенным шрифтом, в форме аудиозаписи, в форме электронного документа, задания зачитываются ассистентом, задания предоставляются с использованием сурдоперевода) с использованием дополнительного времени для подготовки ответа.

Во время проведения занятий в группах, где обучаются инвалиды и обучающиеся с ОВЗ, возможно применение мультимедийных средств, оргтехники, слайд-проекторов и иных средств для повышения уровня восприятия учебной информации обучающимися с различными нарушениями. Для разъяснения отдельных вопросов изучаемой дисциплины преподавателями дополнительно проводятся индивидуальные консультации, в том числе с использованием сети Интернет.

#### 7.7 Обеспечение образовательных программ с частичным применением электронного обучения и дистанционных образовательных технологий

При реализации программы дисциплины могут применяться электронное обучение и дистанционные образовательные технологии.

В случае применения электронного обучения, дистанционных образовательных технологий, обучающимся обеспечивается доступ к современным профессиональным базам данных и информационным справочным системам, состав которых определяется в рабочей программе. В информационно-образовательной среде университета в рамках дисциплин создается электронный обучающий курс, содержащий учебно-методические, теоретические материалы, информационные материалы для самостоятельной работы.

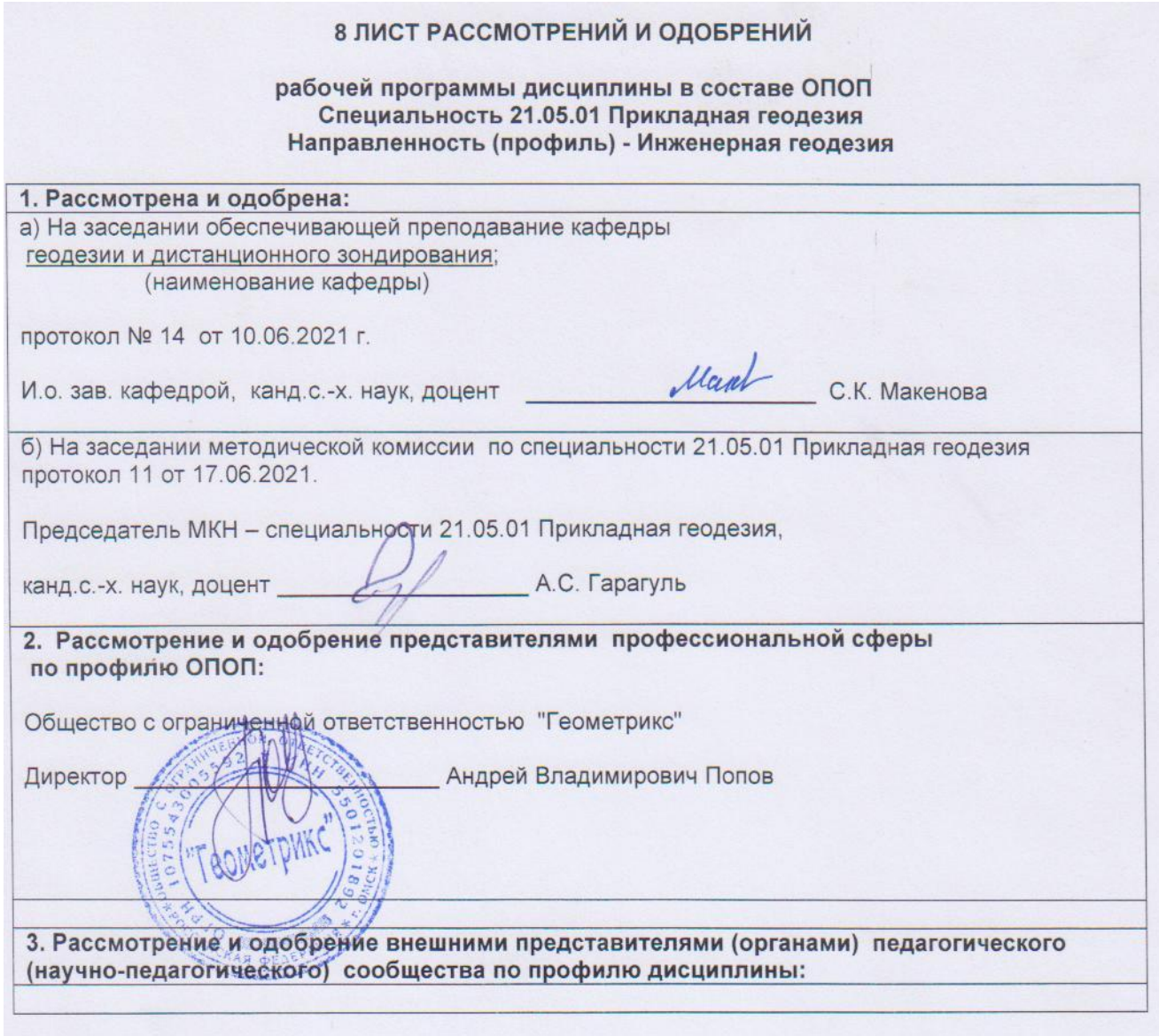

## **9. ИЗМЕНЕНИЯ И ДОПОЛНЕНИЯ**

**к рабочей программе дисциплины представлены в приложении 10.**

## **ПРИЛОЖЕНИЕ 1**

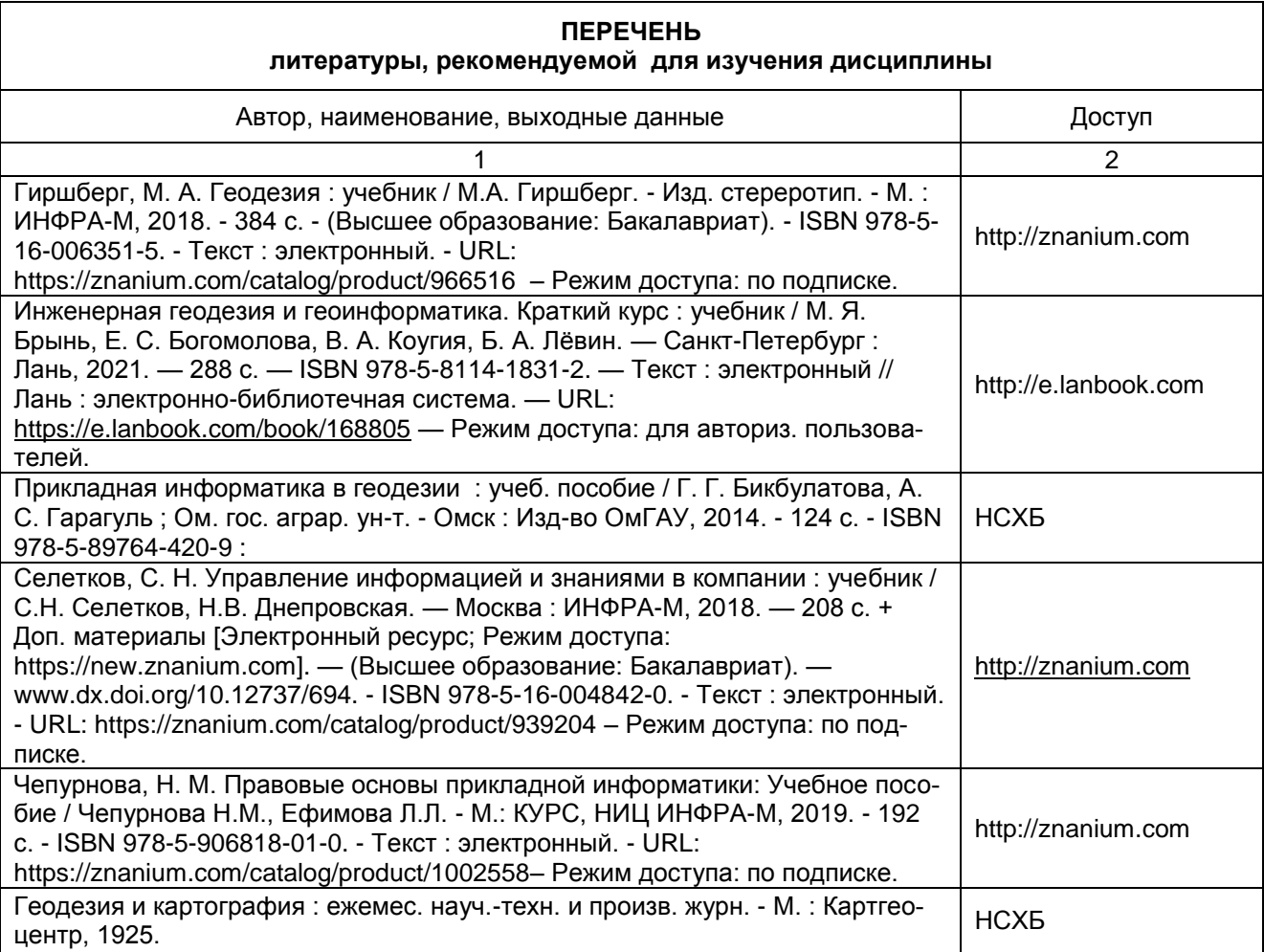

## **ПРИЛОЖЕНИЕ 2**

## **ПЕРЕЧЕНЬ РЕСУРСОВ ИНФОРМАЦИОННО-ТЕЛЕКОММУНИКАЦИОННОЙ СЕТИ «ИНТЕРНЕТ» И ЛОКАЛЬНЫХ СЕТЕЙ УНИВЕРСИТЕТА,**

## **необходимых для освоения дисциплины**

**1. Удаленные электронные сетевые учебные ресурсы временного доступа, сформированные на основании прямых договоров с правообладателями (электронные библиотечные системы - ЭБС), информационные справочные системы**

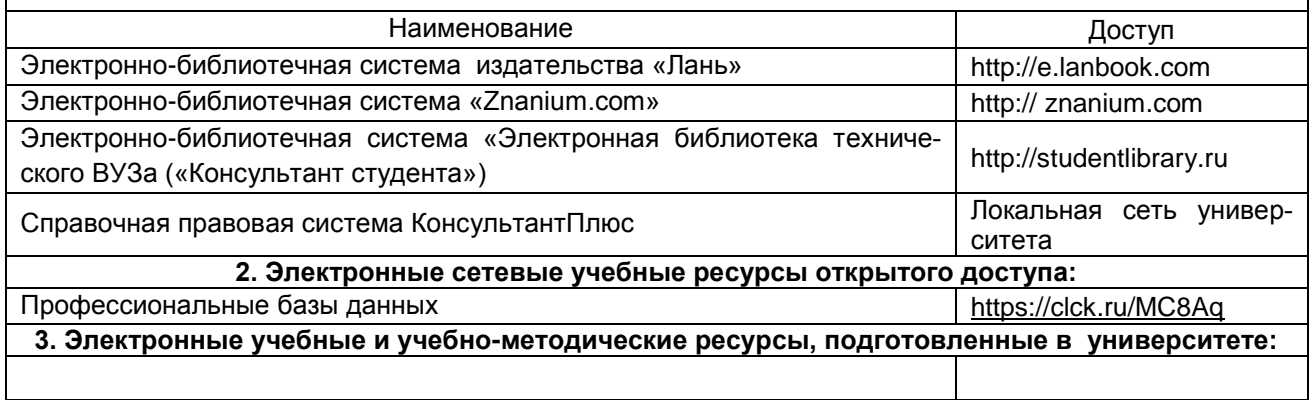

## **УЧЕБНО-МЕТОДИЧЕСКОЕ ОБЕСПЕЧЕНИЕ САМОСТОЯТЕЛЬНОЙ РАБОТЫ ОБУЧАЮЩИХСЯ по дисциплине**

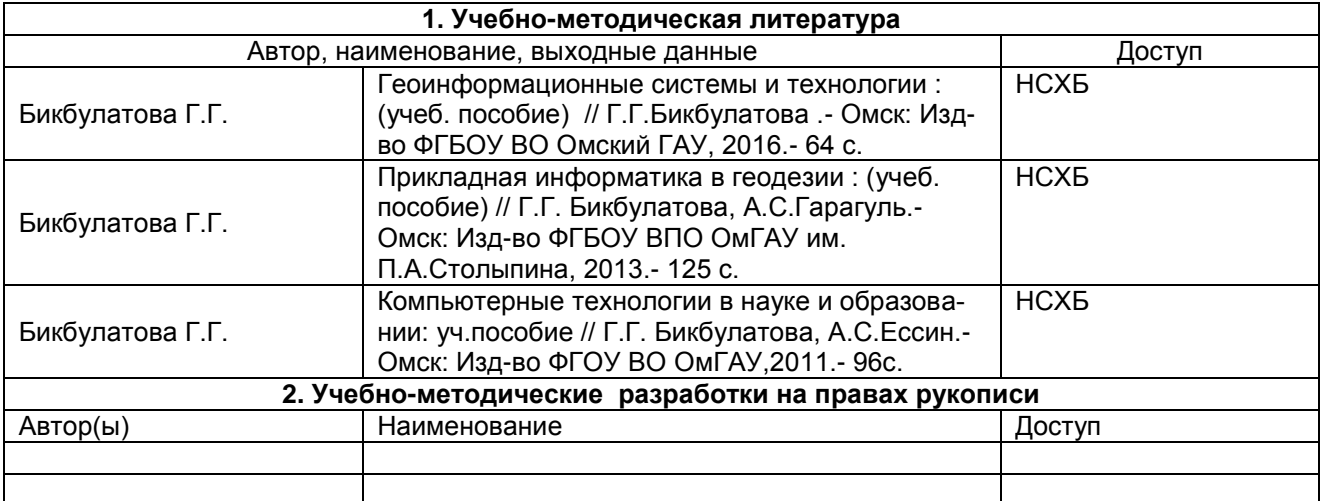

## **ПРИЛОЖЕНИЕ 4**

## **МЕТОДИЧЕСКИЕ УКАЗАНИЯ ДЛЯ ОБУЧАЮЩИХСЯ по освоению дисциплины представлены отдельным документом**

#### **ИНФОРМАЦИОННЫЕ ТЕХНОЛОГИИ, используемые при осуществлении образовательного процесса по дисциплине**

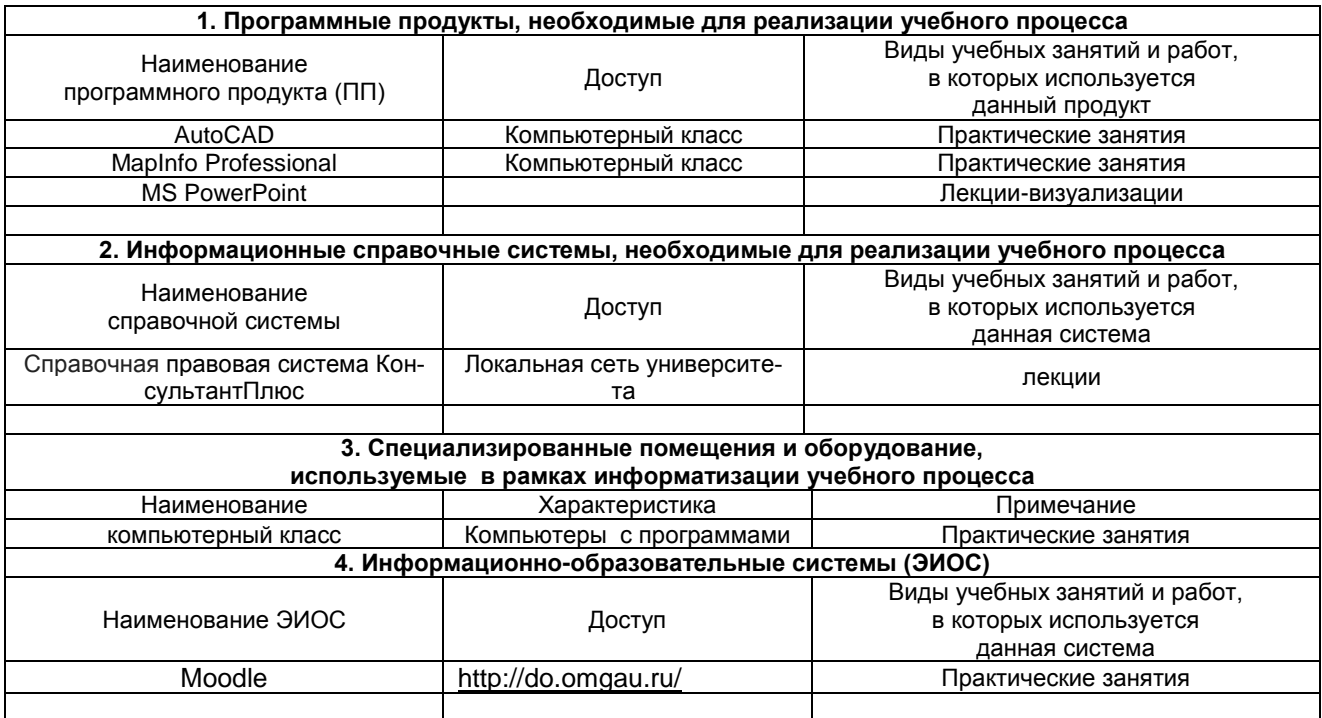

## **МАТЕРИАЛЬНО-ТЕХНИЧЕСКОЕ ОБЕСПЕЧЕНИЕ УЧЕБНОГО ПРОЦЕССА ПО ДИСЦИПЛИНЕ**

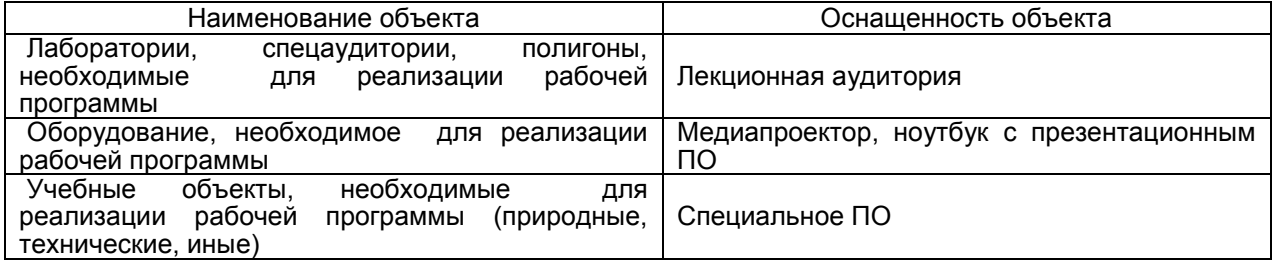

## **МЕТОДИЧЕСКИЕ РЕКОМЕНДАЦИИ ПРЕПОДАВАТЕЛЯМ по дисциплине**

**Формы организации учебной деятельности по дисциплине***:* лекции, практические занятия, самостоятельное изучение тем, подготовка, зачет.

У студентов ведутся лекционные занятия в интерактивной форме в виде традиционных лекций, лекций визуализаций. На практических занятиях используются интерактивные формы обучения: работа в малых группах.

В ходе изучения дисциплины студенту необходимо выполнить внеаудиторную работу, которая состоит из следующих видов работ: фиксированные виды работ – задания составляющие : решение задач, самостоятельное изучение тем, самоподготовка к аудиторным занятиям, самоподготовка к участию и участие в контрольно-оценочных мероприятиях**,** проводимых в рамках текущего контроля освоения дисциплины.

После изучения каждого из разделов проводится рубежный контроль результатов освоения дисциплины студентами в виде тестирования. По итогам изучения дисциплины осуществляется аттестация студентов в форме зачета с оценкой.

Учитывая значимость дисциплины **Б1.О.25 Прикладная информатика в геодезии** к ее изучению предъявляются следующие организационные требования:

– обязательное посещение студентом всех видов аудиторных занятий; ведение конспекта в ходе лекционных занятий; качественная самостоятельная подготовка к практическим занятиям, активная работа на них;

**– активная, ритмичная внеаудиторная работа студента; своевременная сдача преподавателю отчетных материалов по аудиторным и внеаудиторным видам работ.**

## **2. ОРГАНИЗАЦИЯ И ПРОВЕДЕНИЕ ЛЕКЦИОННЫХ ЗАНЯТИЙ**

Специфика дисциплины **Б1.О.25 Прикладная информатика в геодезии** состоит в том, что рассмотрение теоретических вопросов на лекциях тесно связано с практическими занятиями. В этих условиях на лекциях особенно большое значение имеет реализация следующих задач:

1) глубокое осмысливание основных понятий и положений теоретической части дисциплины, разъясняемых на лекционных занятиях;

2) раскрытие прикладного значения теоретических сведений;

3) развитие творческого подхода к решению практических и некоторых теоретических вопросов;

4) закрепление полученных знаний путем практического использования;

Наряду с перечисленными выше образовательными целями, лекционные занятия должны преследовать и важные цели воспитательного характера, а именно:

а) воспитание настойчивости в достижении конечной цели;

б) воспитание дисциплины ума, аккуратности, добросовестного отношения к работе;

в) воспитание критического отношения к своей деятельности, умения анализировать свою работу, искать оптимальный путь решения, находить свои ошибки и устранять их.

При изложении материала учебной дисциплины, преподавателю следует обратить внимание, во-первых ,на то, что студенты уже получили определенные знания по физике, но в большинстве своем астрономию не изучали;

во-вторых, необходимо избегать дублирования материала с другими учебными дисциплинами, которые студенты уже изучили либо которые предстоит им изучить. Для этого необходимо преподавателю ознакомиться с учебно-методическими **Б1.О.25 Прикладная информатика в геодезии**.

Преподаватель должен четко дать связанное, последовательное изложение материала в соответствии с новейшими данными науки, представить студентам основное ее содержание в сжатом, систематизированном виде. Преподаватель должен излагать учебный материал с позиций междисциплинарного подхода, давать четкие определения понятийного аппарата, который используется при изучении дисциплины.

В учебном процессе преподаватель должен использовать активные и интерактивные формы обучения студентов, которые должны опираться на творческое мышление студентов, в наибольшей степени активизировать познавательную деятельность, делать их соавторами новых идей, приучать их самостоятельно принимать оптимальные решения и способствовать их реализации.

В аудиторной работе со студентами в зависимости от места и роли в организации учебного процесса можно выделить такие основные *разновидности лекций*, как:

*Вводная лекция* открывает лекционный курс по предмету, дает первое целостное представление о изучаемой дисциплине, озвучиваются цели и задачами дисциплины, роль в системе подготовки специалиста, приводится краткий обзор дисциплины, примеры различных программ, достижения в этой сфере, имена известных ученых, излагаются перспективные направления

исследований, а также дается анализ учебно-методической литературы, рекомендуемой студентами, уточняются сроки и формы отчетности.

Традиционная лекция (Лекция-информация). Ориентирована на изложение и объяснение студентам научной информации, подлежащей осмыслению и запоминанию. Это самый традиционный тип лекций в практике высшей школы.

Лекция-визуализация представляет собой визуальную форму подачи лекционного материала средствами ТСО или аудиовидеотехники (с применением мультимедийного оборудования) (видео-лекция). Чтение такой лекции сводится к развернутому или краткому комментированию просматриваемых визуальных материалов рисунков, фотографий, слайдов; символических, в виде схем, таблиц, графов, графиков, моделей).

Проблемная лекция предполагает изложение материала через проблемность вопросов, задач или ситуаций.

При проведении лекции-визуализации следует опираться на презентации, подготовленные разработчиком.

### 3. ОРГАНИЗАЦИЯ И ПРОВЕДЕНИЕ ПРАКТИЧЕСКИХ ЗАНЯТИЙ ПО ДИСЦИПЛИНЕ

По дисциплине Б1.0.25 Прикладная информатика в геодезии рабочей программой предусмотрены практические занятия.

Цель практических занятий: Закрепление теоретических знаний и формирование практических навыков решения астрономических задач, связанных с профессиональной деятельностью инженерагеодезиста.

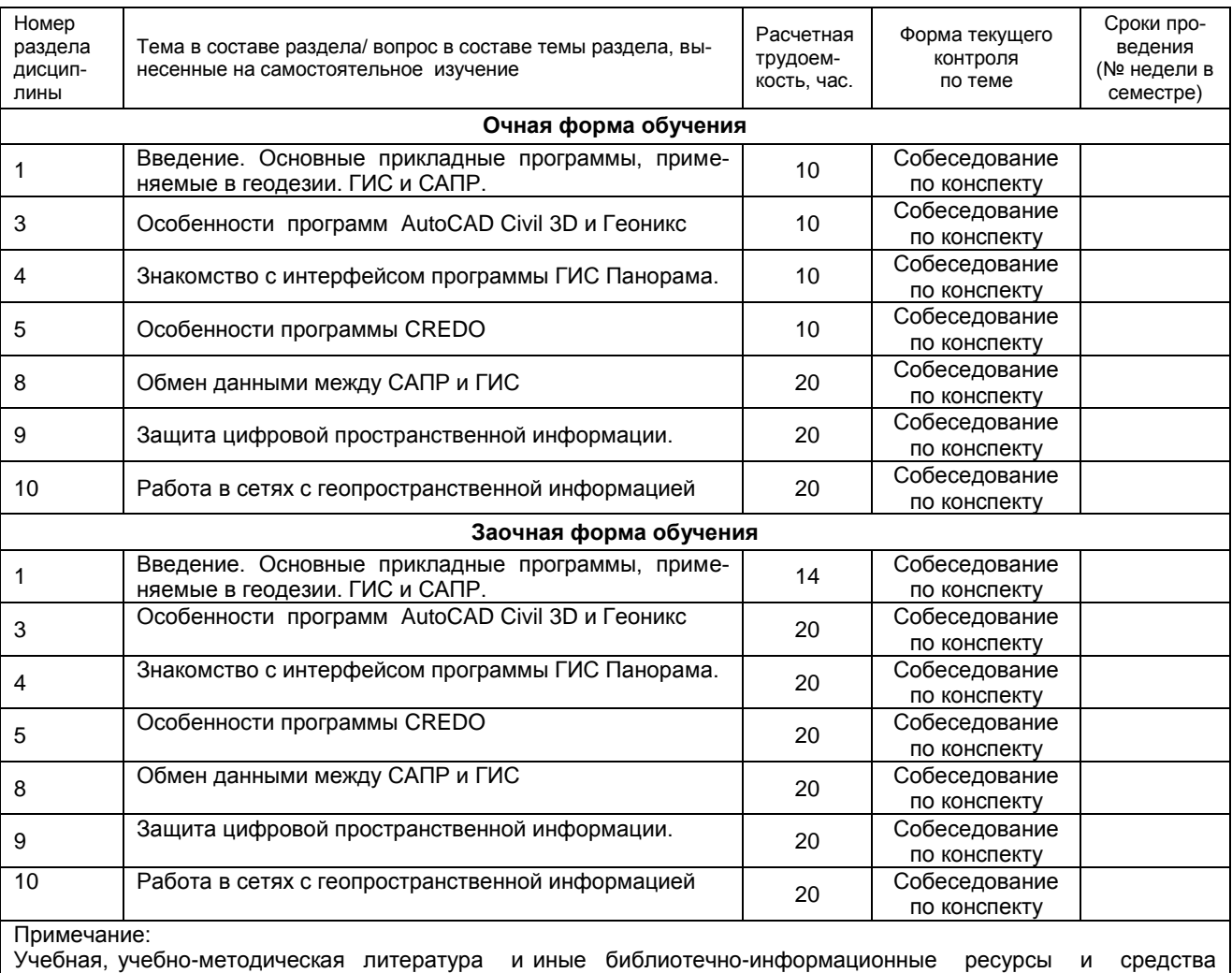

## 4. САМОСТОЯТЕЛЬНОЕ ИЗУЧЕНИЕ ТЕМ

| обеспечения самостоятельного изучения тем - см. Приложения 1, 2, 3, 4.

## **КАДРОВОЕ ОБЕСПЕЧЕНИЕ УЧЕБНОГО ПРОЦЕССА ПО ДИСЦИПЛИНЕ**

## **1. Требование ФГОС**

Доля научно-педагогических работников (в приведенных к целочисленным значениям ставок), имеющих образование, соответствующее профилю преподаваемой дисциплины (модуля), в общем числе научно-педагогических работников, реализующих программу специалитета, должна составлять не менее 70 процентов.

Доля научно-педагогических работников (в приведенных к целочисленным значениям ставок), имеющих ученую степень (в том числе ученую степень, присвоенную за рубежом и признаваемую в Российской Федерации) и (или) ученое звание (в том числе ученое звание, полученное за рубежом и

признаваемое в Российской Федерации), в общем числе научно-педагогических работников, реализующих программу специалитета, должна быть не менее 50 процентов.

Доля работников (в приведенных к целочисленным значениям ставок) из числа руководителей и работников организаций, деятельность которых связана с направленностью (профилем) реализуемой программы специалитета (имеющих стаж работы в данной профессиональной области не менее 3 лет), в общем числе работников, реализующих программу специалитета, должна быть не менее 10 процентов.

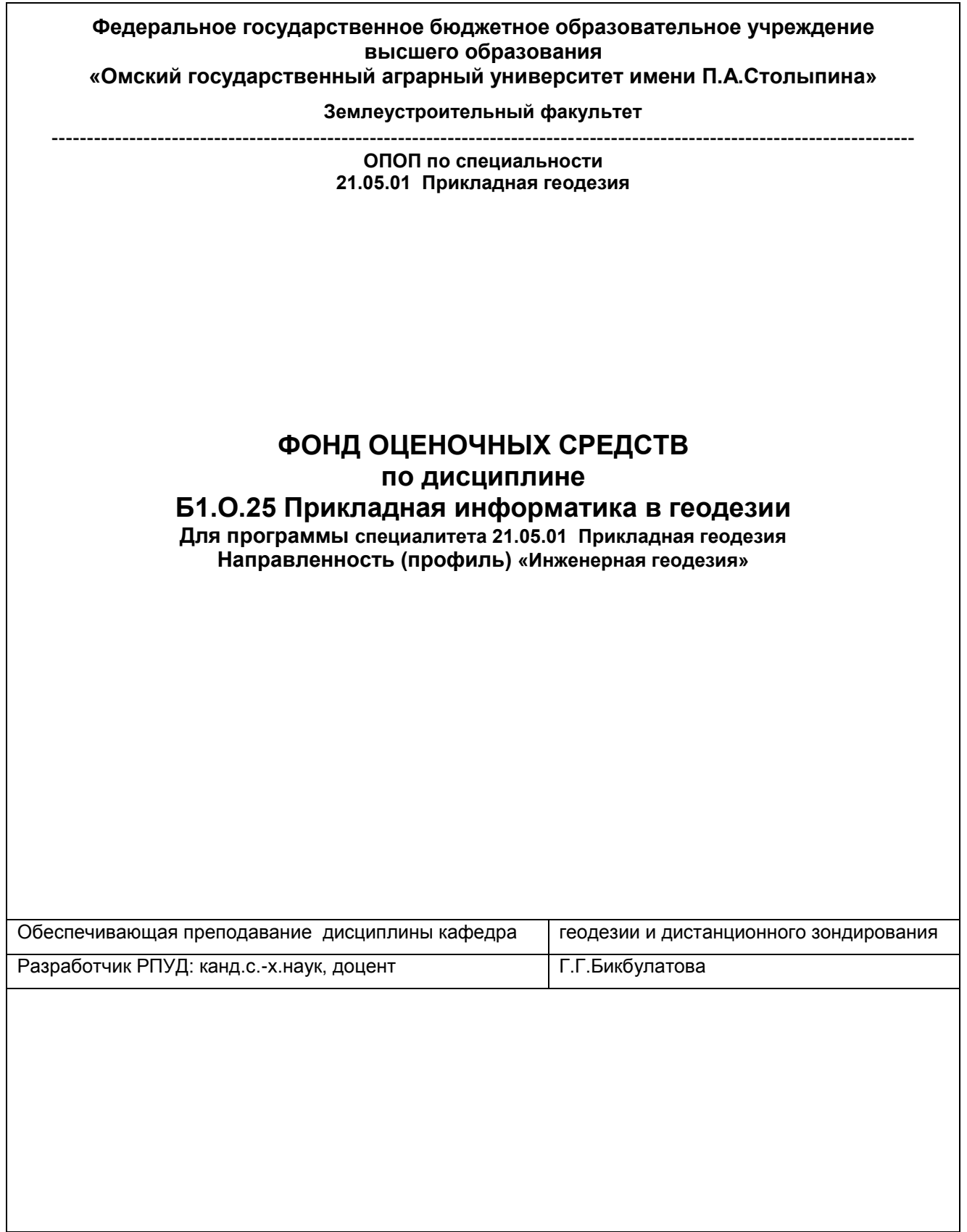

### **ВВЕДЕНИЕ**

1. Фонд оценочных средств по дисциплине является обязательным обособленным приложением к Рабочей программе учебной дисциплины.

2 Фонд оценочных средств является составной частью нормативно-методического обеспечения системы оценки качества освоения обучающимися указанной дисциплины.

3. При помощи ФОС осуществляется контроль и управление процессом формирования обучающимися компетенций, из числа предусмотренных ФГОС ВО в качестве результатов освоения учебной дисциплины.

4. Фонд оценочных средств по дисциплине включает в себя: оценочные средства, применяемые для входного контроля; оценочные средства, применяемые в рамках индивидуализации выполнения, контроля фиксированных видов ВАРС; оценочные средства, применяемые для текущего контроля; оценочные средства, применяемые для рубежного контроля и оценочные средства, применяемые при промежуточной аттестации по итогам изучения дисциплины.

5. Разработчиками фонда оценочных средств по дисциплине являются преподаватели кафедры геодезии и дистанционного зондирования, обеспечивающей изучение обучающимися дисциплины в университете. Содержательной основой для разработки ФОС послужила Рабочая программа учебной дисциплины.

.

# 1. ОЖИДАЕМЫЕ РЕЗУЛЬТАТЫ ИЗУЧЕНИЯ учебной дисциплины, персональный уровень достижения которых проверяется<br>с использованием представленных в п. 3 оценочных средств

В результате освоения дисциплины обучающийся должен обладать следующими компетенциями:

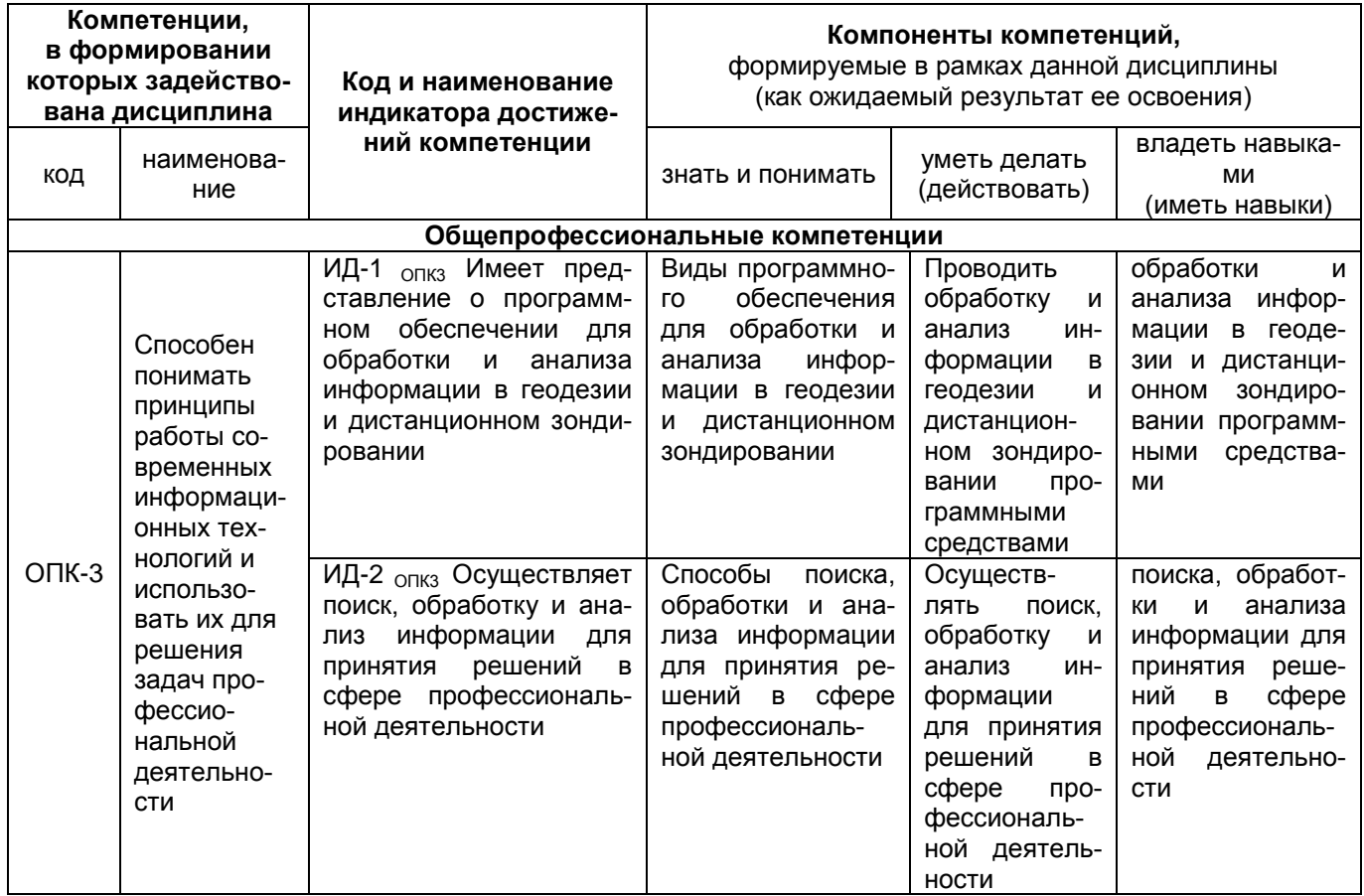

## ЧАСТЬ 2. ОБЩАЯ СХЕМА ОЦЕНИВАНИЯ ХОДА И РЕЗУЛЬТАТОВ ИЗУЧЕНИЯ УЧЕБНОЙ ДИСЦИПЛИНЫ

# Общие критерии оценки и реестр применяемых оценочных средств

## 2.1 Обзорная ведомость-матрица оценивания хода и результатов изучения учебной дисциплины в рамках педагогического контроля

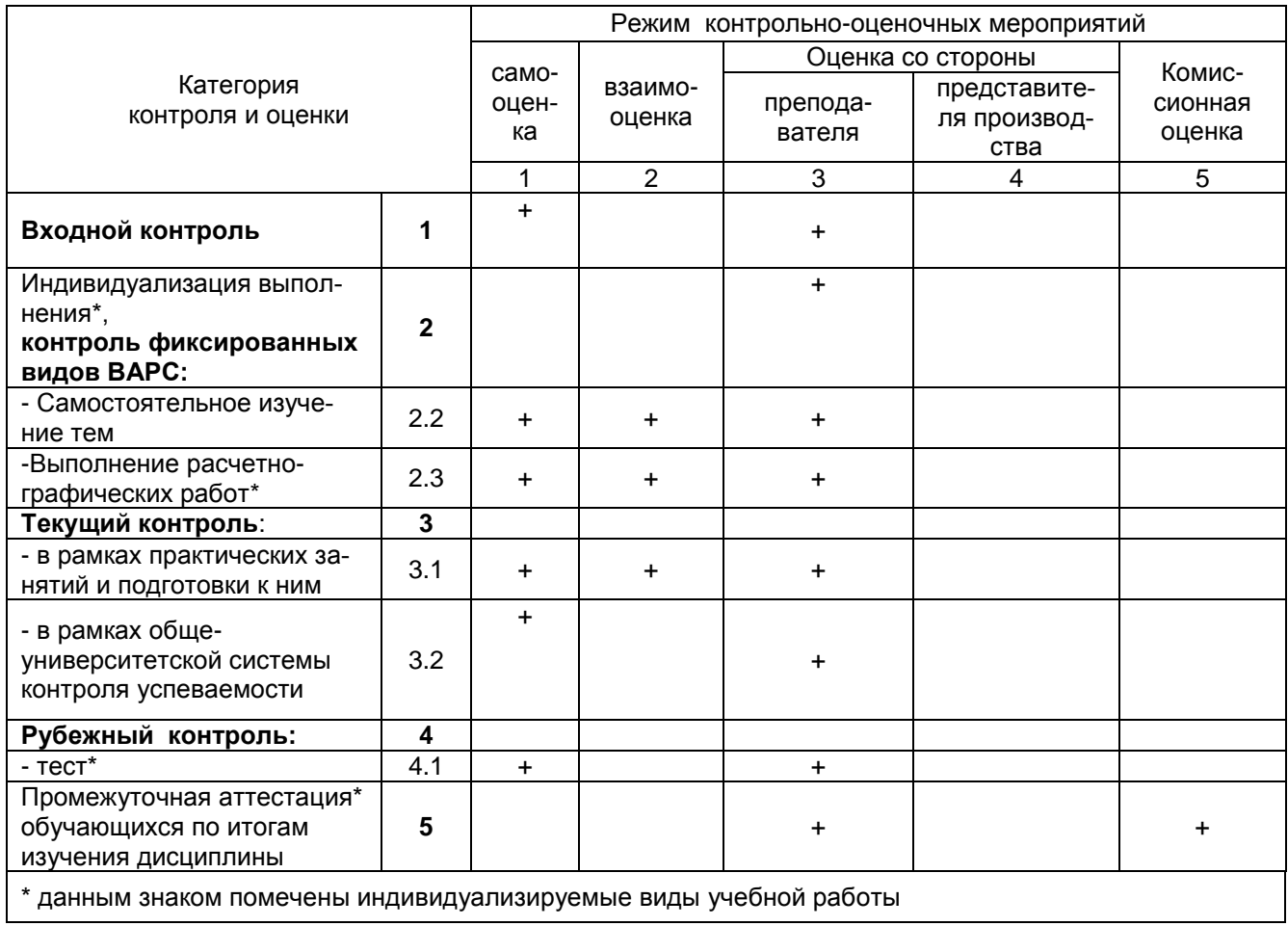

## 2.2 Общие критерии оценки хода и результатов изучения учебной дисциплины

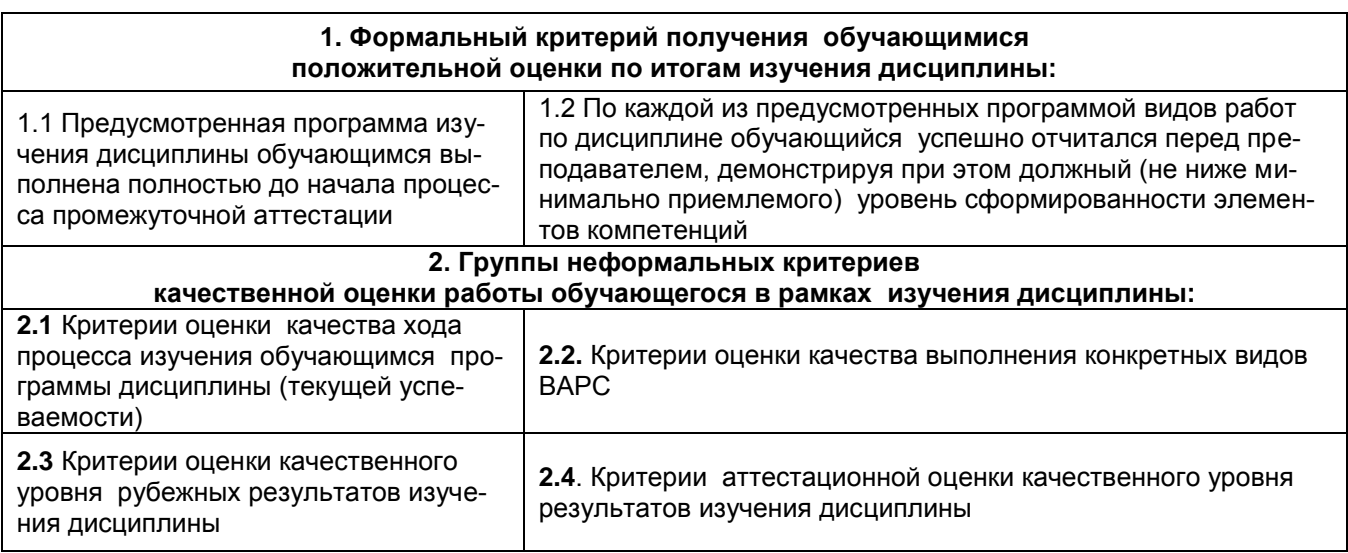

## **2.3 РЕЕСТР элементов фонда оценочных средств по учебной дисциплине**

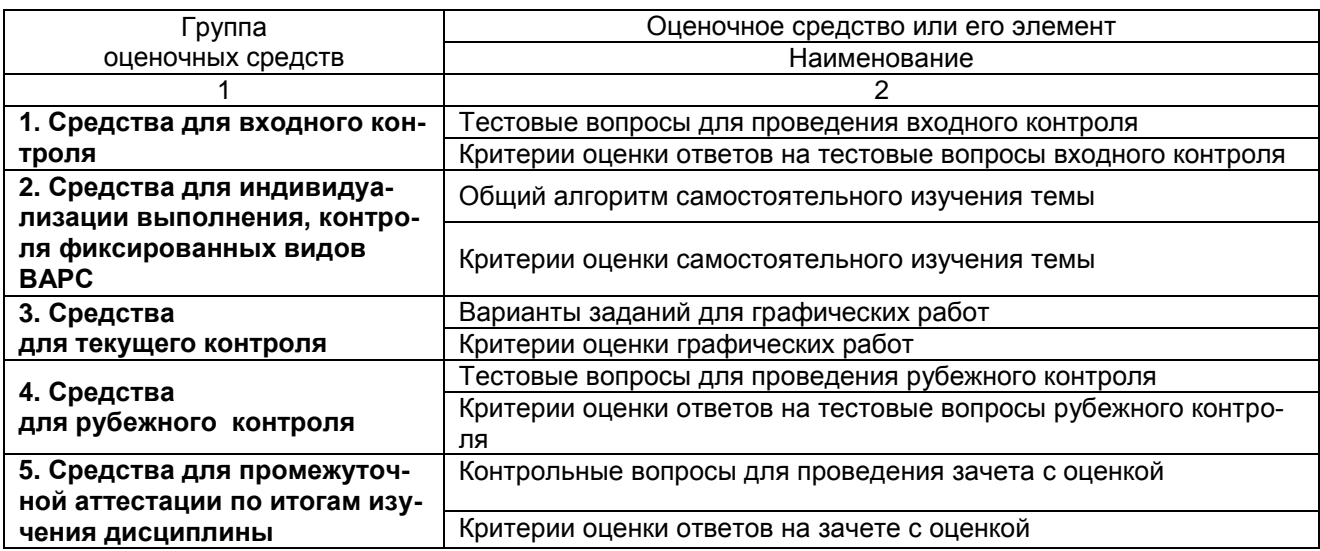

## 2.4 Описание показателей, критериев и шкал оценивания в рамках дисциплины

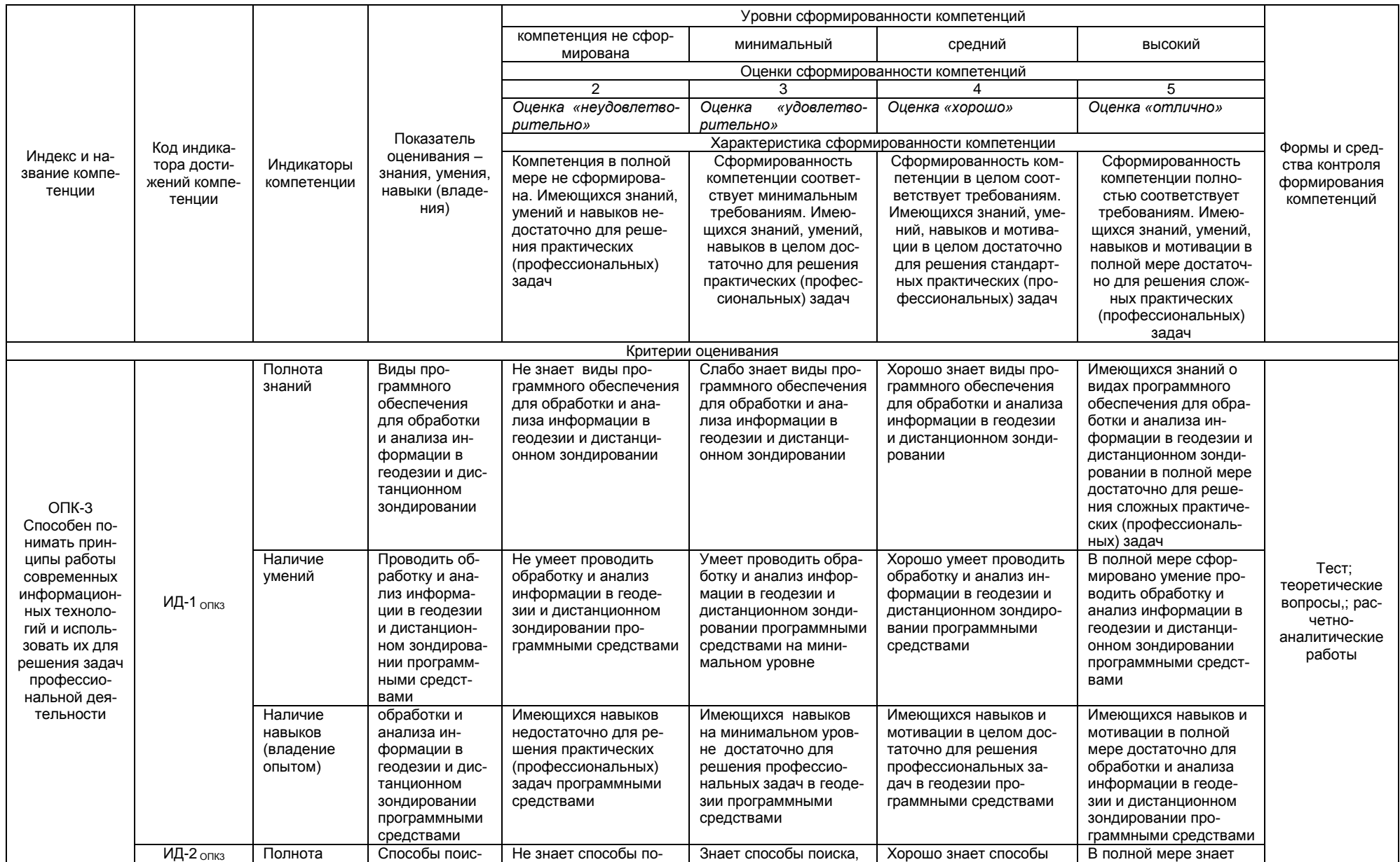

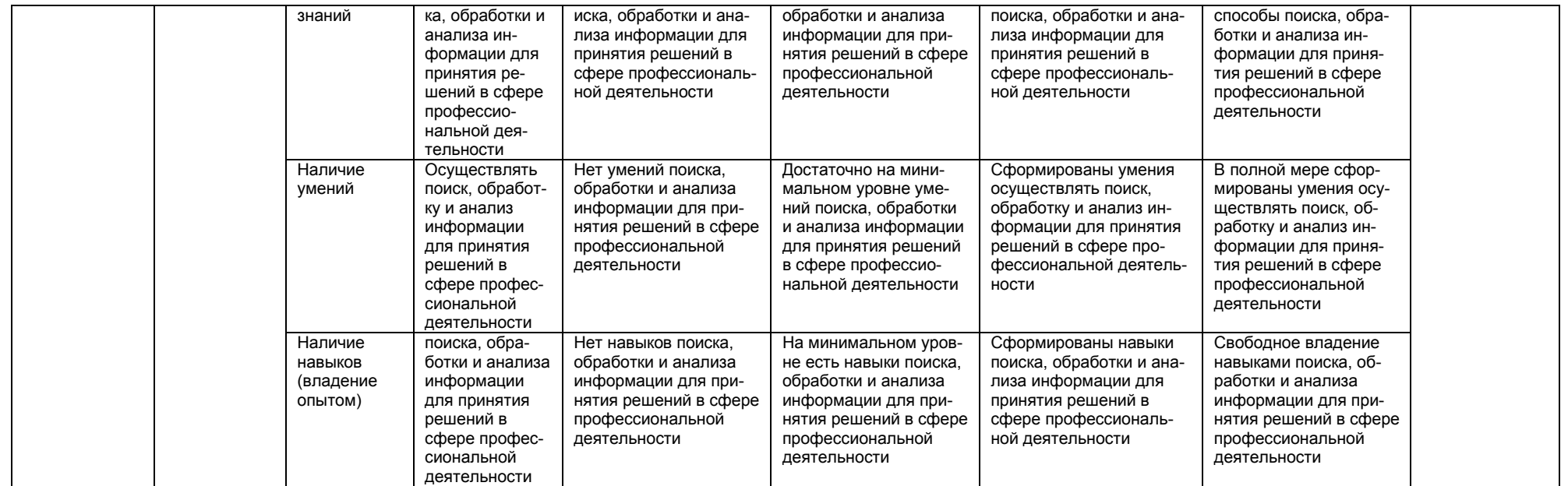

## **ЧАСТЬ 3 Методические материалы, определяющие процедуры оценивания знаний, умений, навыков, характеризующих этапы формирования компетенций**

## **Часть 3.1. Типовые контрольные задания, необходимые для оценки знаний, умений, навыков**

## **3.1.1 . Средства**

#### **для индивидуализации выполнения, контроля фиксированных видов ВАРС**

#### **Курсовая работа не предусмотрена**

#### **Самостоятельное изучение тем**

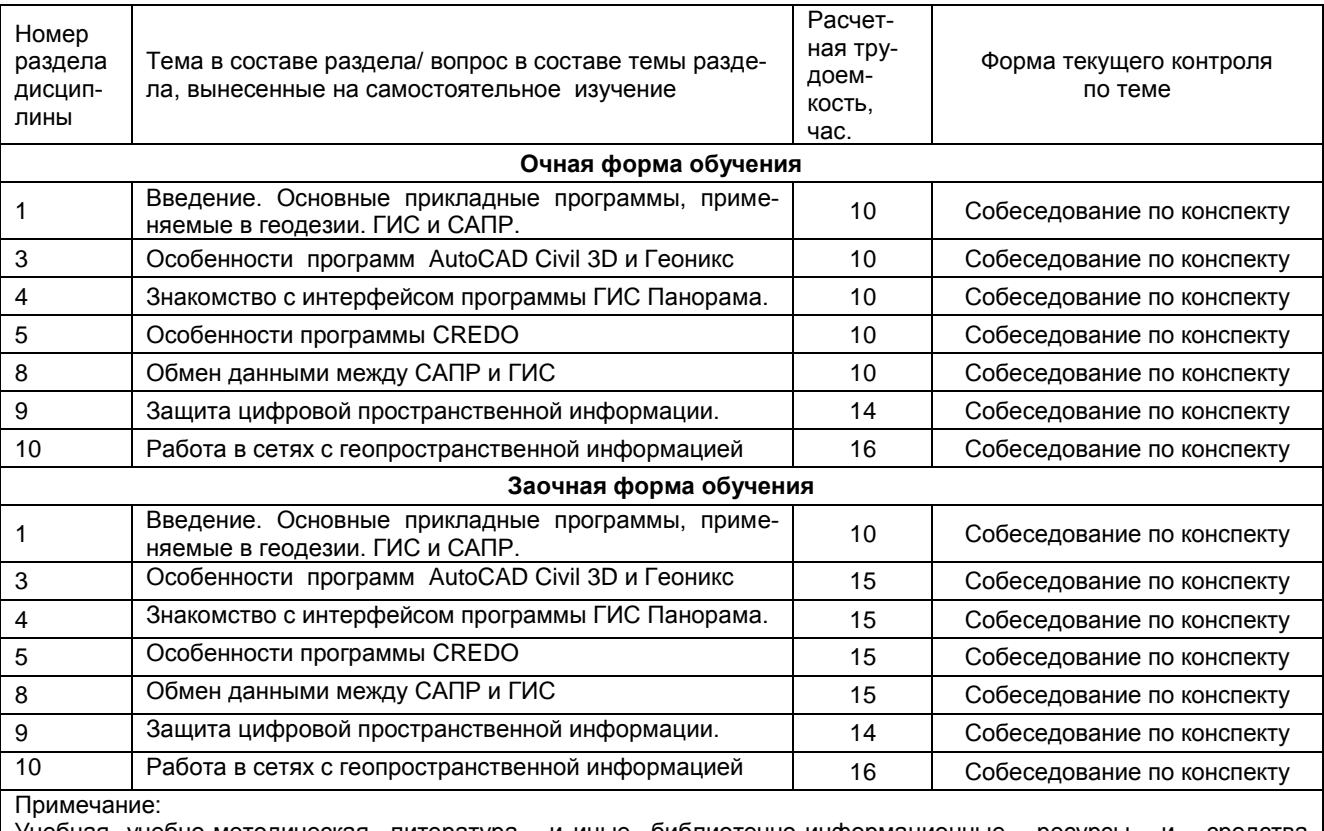

Учебная, учебно-методическая литература и иные библиотечно-информационные ресурсы и средства обеспечения самостоятельного изучения тем – см. Приложения 1, 2, 3, 4.

Вопросы для самоконтроля по разделу:

- 1. Дайте определение ГИС.
- 2. Перечислите источники данных для ГИС
- 3. Назовите этапы развития ГИС
- 4. Подсистемы ГИС.
- 5. Дайте определение САПР.
- 6. Привести примеры САПР.
- 7. Привести примеры ГИС
- 8. Назовите отличие программы AutoCAD Civil 3D от AutoCAD.
- 9. Инструменты для создания плана в программе.
- 10.Создание профиля.
- 11. Расчет объема земляных работ
- 12.Назовите отличие программы Геоникс от AutoCAD.
- 13.Инструменты для создания плана в программе.
- 14.Создание профиля.
- 15.Инструменты для решения геодезических задач в программе
- 16.Редактирование объектов
- 17.Процедура загрузки координат
- 18.Геометрические построения
- 19.Создание матрицы высот

#### 20. Работа с макетами

21. Импорт и экспорт геоданных

22. Содержимое вкладки ПВО.

23.В чем заключен процесс предобработки

24. Характеристика процесса уравнивания

25. Экспорт данных в САПР

26. Файлы для передачи текста

27. Форматы передачи данных в Windows

28. Форматы передачи данных от САПР в ГИС и обратно

29. Виды защиты геопространственной информации

30. Документы, регулирующие защиту геоданных

31. Сети локальные и глобальные

32. Сервисы Интернет

#### Общий алгоритм самостоятельного изучения темы

1) Ознакомиться с рекомендованной учебной литературой и электронными ресурсами по теме (ориентируясь на вопросы для самоконтроля).

2) На этой основе составить развёрнутый план изложения темы

3) Выбрать форму отчетности конспектов(план - конспект, текстуальный конспект, свободный конспект, конспект - схема)

2) Оформить отчётный материал в установленной форме в соответствии методическими рекоменда-ЦИЯМИ

3) Провести самоконтроль освоения темы по вопросам, выданным преподавателем

4) Предоставить отчётный материал преподавателю по согласованию с ведущим преподавателем

5) Подготовиться к предусмотренному контрольно-оценочному мероприятию по результатам самостоятельного изучения темы

6) Принять участие в указанном мероприятии, пройти рубежное тестирование по разделу на аудиторном занятии и заключительное тестирование в установленное для внеаудиторной работы время

## ШКАЛА И КРИТЕРИИ ОЦЕНИВАНИЯ самостоятельного изучения темы

- оценка «зачтено» выставляется, если обучающийся оформил отчетный материал в виде конспекта на основе самостоятельного изученного материала, смог всесторонне раскрыть теоретическое содержание темы.

- оценка «не зачтено» выставляется, если обучающийся неаккуратно оформил отчетный материал в виде конспекта на основе самостоятельного изученного материала, не смог всесторонне раскрыть теоретическое содержание темы.

## 3.1.2. ВОПРОСЫ для проведения входного контроля

#### ТЕСТОВЫЕ ВОПРОСЫ для проведения входного контроля (примеры)

1. Первую аналитическую машину придумал:...

А) Тьюринг

Б) Бэббидж

- В) Шиккард
- Г) Левлейс

2. В электронной таблице нельзя удалить:...

А) столбец

Б) строку

В) имя ячейки

Г) содержимое ячейки

3. Основным элементом электронной таблицы является:...

А) ячейка

Б) строка

В) столбец

Г) таблица

4. Укажите неправильную формулу:…

А) А2+В4

Б) =А1/С453

- В) =С245\*М67
- Г) =О89-К89

5. Активная ячейка – это ячейка:…

А) для записи команд;

Б) содержащая формулу, включающую в себя имя ячейки, в которой выполняется ввод данных;

В) формула, которая содержит ссылки на содержимое зависимой ячейки;

Г) в которой выполняется ввод данных.

## **6. Компьютерные вирусы это…(***Выберите несколько из 5 вариантов ответа:)*

*А*) Вредоносные программы, наносящие вред данным.

Б) Программы, уничтожающие данные на жестком диске

В) Программы, которые могут размножаться и скрыто внедрять свои копии в файлы, загрузочные сектора дисков, документы.

Г) Программы, заражающие загрузочный сектор дисков и препятствующие загрузке компьютера

Д) Это скрипты, помещенные на зараженных интернет-страничках

## **7. Вирус внедряется в исполняемые файлы и при их запуске активируется. Это...**

*Выберите один из 5 вариантов ответа:*

*А*) Загрузочный вирус

Б) Макровирус

В) Файловый вирус

Г) Сетевой червь

Д) Троян

## **КРИТЕРИИ ОЦЕНКИ**

## **ответов на тестовые вопросы входного контроля**

*- оценка «отлично»* выставляется обучающемуся, если получено более 85% правильных ответов.

*- оценка «хорошо»* - получено от 66 до 85% правильных ответов.

*- оценка «удовлетворительно»* - получено от 51 до 65% правильных ответов.

*- оценка «неудовлетворительно»* - получено менее 50% правильных ответов.

## **3.1.3 Средства для текущего контроля**

В течение семестра, проводится текущий контроль успеваемости по дисциплине, к которому обучающийся должен быть подготовлен.

Отсутствие пропусков аудиторных занятий, активная работа на практических занятиях, общее выполнение графика учебной работы являются основанием для получения положительной оценки по текущему контролю.

В качестве текущего контроля может быть использован тестовый контроль. Тест состоит из небольшого количества элементарных вопросов по основным разделам дисциплины: неправильные решения разбираются на следующем занятии; частота тестирования определяется преподавателем. Кроме того проверяется выполнение расчетно-графических работ:

- 1. Элементы интерфейса программы AutoCAD. Работа в системе
- 2. Построение примитивов
- 3. Команды редактирования
- 4. Построение изометрической детали
- 5. Построение основной надписи
- 6. Работа в ГИС MapInfo. Изучение интерфейса
- 7. Регистрация растровой основы
- 8. Оцифровка растра. Создание векторных слоев
- 9. Работа в программе Excel.
- 10. Создание и редактирование карты
- 11. Решение геодезических задач
- 12. Обмен данными между САПР и ГИС
- 13. трехмерной модели рельефа

Работы выдаются по вариантам. На практических занятиях реализуется форма - работа в малых группах, когда один вариант карты или расчета выдается на 2-х человек. По итогам работы готовится одна общая и собеседование по работе проводится с двумя обучающимися.

## **Варианты графических работ**

- 1. Подготовка отчета в MapINFO в виде оцифрованной карты территории поселения Восход
- 2. Подготовка отчета в MapINFO в виде оцифрованной карты территории поселка Емельяновка
- 3. Подготовка отчета в MapINFO в виде оцифрованной карты территории поселения Ягодное
- 4. Подготовка отчета в MapINFO в виде оцифрованной карты территории поселения Яман
- 5. Подготовка отчета в MapINFO в виде оцифрованной карты территории поселения Заря
- 6. Подготовка отчета в MapINFO в виде оцифрованной карты территории поселения Северное
- 7. Подготовка отчета в MapINFO в виде оцифрованной карты территории поселения Шипуново
- 8. Подготовка отчета в MapINFO в виде оцифрованной карты поселения Карасук
- 9. Подготовка отчета в MapINFO в виде оцифрованной карты поселения Китерьма
- 10. Подготовка отчета в MapINFO в виде оцифрованной карты территории поселения Ямки
- 11. Подготовка отчета в MapINFO в виде оцифрованной карты территории поселения Победа
- 12. Подготовка отчета в MapINFO в виде оцифрованной карты территории поселения Ключи

## **КРИТЕРИИ ОЦЕНКИ графической работы**

Растровая основа карты должна быть зарегистрирована корректно (с выбором проекции и контрольных точек) в соответствии с масштабом исходного картографического изображения. Все геообъекты на карте должны быть послойно оцифрованы с применением соответствующих условных знаков. Полученная карта должна быть оформлена в виде отчета с рамкой и условными обозначениями. К готовому отчету необходимо приложить пояснительную записку с описанием хода работы (процедуры векторизации). Титульный лист, пояснительная записка и отчет должны быть оформлены по стандартам.

### **Примеры тестовых вопросов текущего контроля:**

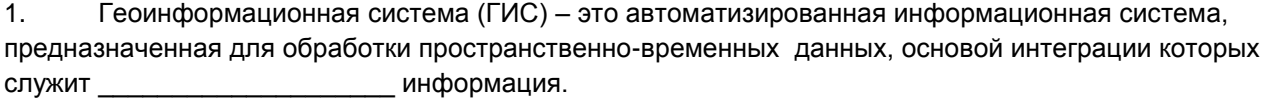

Географическая

- 2. Выберите правильное значение понятия ГИС это…. :
- А) Геодезическая информационная система
- Б) Графическая информационная система
- В) +Географическая информационная система
- Г) Геометрическая информационная система
- 3. В какие годы появились первые ГИС?
- А) +60-е
- Б) 70-е
- В) 50-е
- Г) 80-е
- 4. В какой стране появилась первая ГИС?
- А) Швейцария
- Б) Германия
- В) США
- Г) +Канада
- Д) Швеция
- 5. Укажите источники данных для ГИС:…
- А) +Карты
- Б) Растровые изображения
- В) +Данные натурных наблюдений
- Г) Описание территорий
- Д) +Статистические данные
- Е) +Аэрокосмические данные
- Ж) Графическое изображение
- 6. Операция Overlay означает:…
- А) +Совмещение слоев
- Б) Регистрация слоев

В) Отображение слоев

Г) Векторизация слоев

7. Укажите соответствующие инструменты для векторизации объектов:

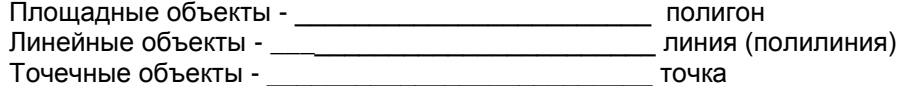

8.Для загрузки координат в программе «Панорама» применяется модуль:

- А) Макеты
- Б) План

В) Геодезический редактор

- Г) Пересчет координат
- Д) Карта

9. При построении матрицы высот в программе «Панорама» соответствующую Панель инструментов вызывают клавишей:

- $A) F1$
- $5$  F<sub>2</sub>

 $B$ ) F<sub>3</sub>

 $\Gamma$ ) F4

 $\overline{A}$ ) F<sub>5</sub>

10. Отрисовка условных знаков при построении плана в программе «Панорама» осуществляется через вкладку:

- A) Черчение
- Б) Рисование
- В) Условные знаки
- Г) Макеты
- Д) Пикеты

11. Для вычисления объема земляных работ в программе «Панорама» необходимо предварительно построить:

- А) Профиль поперечный
- Б) Профиль продольный
- В) Матрицы высот
- Г) Поверхности
- Д) Уклон

12. Для решения геодезических задач в программе «Панорама» применяют пункт меню:

- А) Расчеты
- Б) Геодезия
- В) Ситуация
- Г) Карта
- Д) План

13. Файл с расширением \*. гѕс относится к программе:

- A) MapInfo
- **Б)** Arcinfo
- B) IndorGis
- Г) Панорама
- Д) Геоникс

14. Для сглаживания углов в программе Панорама имеется команда:

- А) Сгладить углы
- Б) Сплайн
- В) Облако
- Г) Округлить углы

15. План в программе Панорама сохраняется как:

- А) Чертеж
- Б) Карта
- В) Ситуация

Г) Проект

Д) Макет

16. Для привязки к точке (захвата точки) применяют комбинацию клавиш SHIFT и …

 $(A)$  S

Б) G

 $\overline{B}$ ) K

 $\Gamma$ ) Ј

17. В ГИС «Карта-Панорама» возможны:

А) формирование межевых дел

Б) геодезические расчеты

В) проектирование трассы

Г) формирование землеустроительных дел

## **ШКАЛА И КРИТЕРИИ ОЦЕНИВАНИЯ**

ответов на тестовые вопросы текущего контроля

- оценка «отлично» выставляется обучающемуся, если получено более 81% правильных ответов.

- оценка «хорошо» - получено от 71 до 80% правильных ответов.

- оценка «удовлетворительно» - получено от 61 до 70% правильных ответов.

- оценка «неудовлетворительно» - получено менее 61% правильных ответов.

#### 3.1.4 Заключительное тестирование по итогам изучения дисциплины

По итогам изучения дисциплины, обучающиеся проходят заключительное тестирование. Тестирование является формой контроля, направленной на проверку владения терминологическим аппаратом, современными информационными технологиями и конкретными знаниями в области фундаментальных и прикладных дисциплин.

#### Подготовка к заключительному тестированию по итогам изучения дисциплины

Тестирование осуществляется по всем темам и разделам дисциплины, включая темы, выносимые на самостоятельное изучение.

Процедура тестирования ограничена во времени и предполагает максимальное сосредоточение обучающегося на выполнении теста, содержащего несколько тестовых заданий.

Тестирование проводится в письменной форме (на бумажном носителе). Тест включает в себя 30 вопросов. Время, отводимое на выполнение теста - 30 минут. В каждый вариант теста включаются вопросы в следующем соотношении: закрытые (одиночный выбор) - 25-30%, закрытые (множественный выбор) - 25-30%, открытые - 25-30%, на упорядочение и соответствие - 5-10%

На тестирование выносится по 10 вопросов из каждого раздела дисциплины.

#### Бланк теста

Образеи

Федеральное государственное бюджетное образовательное учреждение высшего образования «Омский государственный аграрный университет имени П.А. Столыпина»

## Тестирование по итогам освоения дисциплины «Б1.О.25 Прикладная информатика в геодезии»

## Для обучающихся направления подготовки 21.05.01 - Прикладная геодезия

**ONO** группа

Лата

Уважаемые обучающиеся!

Прежде чем приступить к выполнению заданий внимательно ознакомьтесь с инструкцией.

- $1.$ Отвечая на вопрос с выбором правильного ответа, правильный, на ваш взгляд, ответ (ответы) обведите в кружок.
	- $\mathcal{P}$ В заданиях открытой формы впишите ответ в пропуск.
	- 3. В заданиях на соответствие заполните таблицу.

4. В заданиях на правильную последовательность впишите порядковый номер в квадрат.

 $\mathbf{A}$ Время на выполнение теста - 30 минут

За каждый верный ответ Вы получаете 1 балл, за неверный - 0 баллов. Макси-5. мальное количество полученных баллов 30.

Желаем удачи!

#### Примеры тестовых вопросов

1) Геоинформационная система (ГИС) – это автоматизированная информационная система, предназначенная для обработки пространственно-временных данных, основой интеграции которых служит информация.

2) Выберите правильное значение понятия ГИС - это.... :

А) Геодезическая информационная система

Б) Графическая информационная система

В) Географическая информационная система

Г) Геометрическая информационная система

- 3) В какие годы появились первые ГИС?
- $A)$  60- $e$
- Б) 70-е
- B) 50-e
- $\Gamma$ ) 80-е

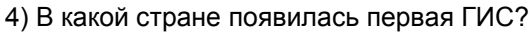

- А) Швейцария
- Б) Германия
- $B)$   $CIIA$
- Г) Канада
- Д) Швеция

5) Укажите источники данных для ГИС:...

- А) Карты
- Б) Растровые изображения
- В) Данные натурных наблюдений
- Г) Описание территорий
- Д) Статистические данные
- Е) Аэрокосмические данные
- Ж) Графическое изображение

6) Операция Overlay означает:...

- А) Совмещение слоев
- Б) Регистрация слоев
- В) Отображение слоев
- Г) Векторизация слоев

7) Укажите соответствующие инструменты для векторизации объектов:

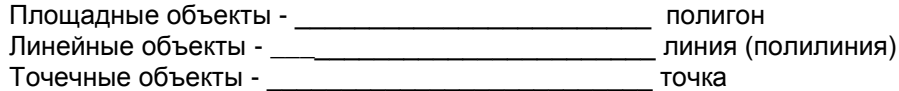

- 8) Аббревиатура ДСП в картографии означает:...
- А) деревья, саженцы, посадки
- Б) деревни, села, поселки
- В) для служебного пользования
- Г) дома, сооружения, помещения

9) Объекты в ГИС могут быть :...

- А) площадные
- Б) системные
- В) атрибутивные
- Г) текстовые
- 10) Понятие Grid в ГИС означает:...
- А) векторизация объектов
- Б) нанесение регулярной сетки
- В) совмещение слоев
- Г) регистрация растра
- Д) растровая подложка
- 11) Назначение ГИС (выберите правильные варианты)-...
- А) графическое отображение территории
- Б) оптимальное решение
- В) обеспечение принятия решений
- Г) мониторинг событий
- Д) электронное картографирование

12) К ГИС относятся следующие программы?

- A) CREDO
- **Б**) MapInfo
- B) Arc INFO
- Г) GeoGraf
- Д) Trimble
- E) TIFLEX
- Ж) Zulu
- 13) Управление слоями возможно в программах:
- $A)$  CANP
- **E) LNC**
- В) графических
- Г) СУБД- системах управления базами данных
- Д) офисных приложениях
- 14) Файл с расширением \*.dwg относится к программе:...
- A) MapInfo
- **Б)** ArcInfo
- B) AutoCAD
- Г) Панорама
- Д) Геоникс
- 15) К обменным файлам ОС Windows относятся файлы:...
- $A)^*$ .rdg
- 
- 
- н) ∴rug<br>Б) \*.ttg<br>В) \*.emf<br>Г) \*.wmf<br>Д) \*.mif
- 
- 16) Файл с расширением \*.csv является:
- А) графическим
- Б) табличным
- В) файл базы данных
- Г) картографическим
- Д) текстовым

17) Для передачи данных из ГИС в САПР применяют расширения файлов:

- $A)$  \*.id
- $\overline{b}$ ) \*.wmf
- $B)$  \*.dxf
- $\int_{1}^{6}$ \*.csv<br>Д) \*.xls
- 
- $E)$  \*.ppt

18) Назначение классификаторов в ГИС и САПР:

- А) Определение стилей
- Б) Определение размеров
- В) Определение условных знаков
- Г) Задание макетов
- Д) Определение кодов

19) В какой программе имеется проекция «долгота/широта»?

- A) AutoCAD
- **Б) MAPINFO**
- B) CREDO
- Г) Геоникс

20) Для отображения результата картографирования в ГИС используют:

- А) Отчет
- Б) Проект
- В) Макет
- Г) Модель
- Д) Карта

21) Выделите российские программные продукты:

- A) ArGIS
- **Б)** GeoGraf
- B) Geonics
- **D** IndorGIS
- Д) CREDO
- E) AutoCAD Civil3D

Ж) Zulu З) ObjectLand 22) Файл с расширением \*.tab относится к программе: А) MapInfo Б) ArcInfo В) IndorGis Г) Панорама Д) Геоникс 23) Файл с расширением \*.map относится к программе: А) MapInfo Б) ArcInfo В) IndorGis Г) Панорама Д) Геоникс 24) Типы файлов в MAPINFO А) \*.id Б) \*.map В) \*.tab Г) \*.dat Д) \*.shp Е)\*.cad Ж) \*.dbf З) \*.shp 25) Назначение кнопки \_\_\_\_\_\_\_\_\_\_\_\_\_\_\_\_\_\_\_\_\_\_\_\_\_\_\_\_\_\_\_\_\_\_\_\_\_\_\_\_\_ 26) Назначение кнопки 27) Назначение кнопки 28) Назначение кнопки \_\_\_\_\_\_\_\_\_\_\_\_\_\_\_\_\_\_\_\_\_\_\_\_\_\_\_\_\_\_\_\_\_\_\_\_\_\_\_\_\_ 29) Назначение кнопки 30) Назначение кнопки \_\_\_\_\_\_\_\_\_\_\_\_\_\_\_\_\_\_\_\_\_\_\_\_\_\_\_\_\_\_\_\_\_\_\_\_\_\_\_\_\_ 31) Назначение кнопки \_\_\_\_\_\_\_\_\_\_\_\_\_\_\_\_\_\_\_\_\_\_\_\_\_\_\_\_\_\_\_\_\_\_\_\_\_\_\_\_\_ 32) Назначение кнопки 33) Для загрузки координат в программе «Панорама» применяется модуль: А) Макеты Б) План В) Геодезический редактор Г) Пересчет координат Д) Карта 34) При построении матрицы высот в программе «Панорама» соответствующую Панель инструментов вызывают клавишей:

- А) F1
- Б) F2
- В) F3
- $\Gamma$ ) F4
- Д) F5

35) Отрисовка условных знаков при построении плана в программе «Панорама» осуществляется через вкладку:

- А) Черчение
- Б) Рисование
- В) Условные знаки
- Г) Макеты
- Д) Пикеты

36) Для вычисления объема земляных работ в программе «Панорама» необходимо предварительно построить:

- А) Профиль поперечный
- Б) Профиль продольный
- В) Матрицы высот
- Г) Поверхности
- Д) Уклон

37) Для решения геодезических задач в программе «Панорама» применяют пункт меню:

- А) Расчеты
- Б) Геодезия
- В) Ситуация
- Г) Карта
- Д) План

38) Файл с расширением \*.rsc относится к программе:

- A) MapInfo
- **Б)** ArcInfo
- B) IndorGis
- Г) Панорама
- Д) Геоникс

39) Общее название программы для просмотра ресурсов Интернет происходит от английского:

- A) promotion
- **b**) browse
- B) explorer
- $\Gamma$ ) view
- Д) reader

40) Какой из нижеперечисленных файлов не является растровым:

- A) \*.jpg
- $\overline{b}$  \*.bmp
- $B)$  \*.map
- $\Gamma$ ) \*.tif

41) ФСТЭК расшифровывается как:

- А) Федеральная служба таможенного и экспортного контроля
- Б) Федеральная служба технического и экспертного контроля
- В) Федеральная служба по техническому и экспортному контролю
- Г) Федеральная система по техническому и экономическому контролю
- Д) Федеральная служба по таможенного и экспертному контролю
- 42) СЗИ расшифровывается как:
- А) Система защиты информации
- Б) Средства защиты информации
- В) Служба защиты информации
- Г) Система зашифрованной информации

## ШКАЛА И КРИТЕРИИ ОЦЕНИВАНИЯ

## ответов на тестовые вопросы тестирования по итогам освоения дисциплины

- оценка «отлично» выставляется обучающемуся, если получено более 81% правильных ответов.
- оценка «хорошо» получено от 71 до 80% правильных ответов.
- оценка «удовлетворительно» получено от 61 до 70% правильных ответов.
- оценка «неудовлетворительно» получено менее 61% правильных ответов.

## **3.2 Перечень примерных вопросов к зачету**

## **ВОПРОСЫ**

## **для подготовки к зачету:**

- 1. Понятие геоинформационных систем (ГИС) и признаки ГИС
- 2. Типы проекций в MAPINFO
- 3. Периоды развития ГИС
- 4. Элементы интерфейса программы Панорама
- 5. Источники данных для ГИС и виды ГИС
- 6. Классификация ГИС и сферы применения
- 7. Особенности загрузки координат для построения карты в Панораме
- 8. Последовательность построения плана в программе Панорама
- 9. Геометрические построения в Панораме
- 10. Функции и задачи геоинформационных систем
- 11. Примеры ГИС и их краткая характеристика
- 12. Особенности нанесения условных знаков в Панораме
- 13. Типы объектов в ГИС и их характеристика
- 14. Типы файлов в MAPINFO.
- 15. Виды угроз для геопространственной информации
- 16. Принципы устройства сетей.
- 17. Особенности растровой и векторной моделей данных в ГИС
- 18. Векторизация объектов в программе MAPINFO
- 19. Этапы создания карты в Панораме
- 20. Способы защиты геопространственной информации
- 21. Особенности и назначение программы Панорама
- 22. Протоколы работы сети Интернет
- 23. Управление слоями в программе MAPINFO
- 24. Устройство локальных и корпоративных сетей.
- 25. Пункты меню программы Панорама для построения теодолитного хода
- 26. Форматы данных геопространственной информации
- 27. Функции и задачи Роскартографии
- 28. Охарактеризовать пункт Ленты Вставка в AutoCAD
- 29. MAPINFO- назначение и возможности
- 30. Регистрация растров и оцифровка объектов в MAPINFO
- 31. Виды информации по степени секретности сведений, в ней содержащейся
- 32. Охарактеризовать пункт Ленты Блоки в AutoCAD
- 33. Пункты панели Геодезический редактор в Панораме
- 34. Работа с условными знаками в MAPINFO
- 35. Основные нормативные документы в области защиты информации в РФ
- 36. Назначение пункта меню Геодезия в программе Панорама
- 37. Организации, осуществляющие лицензирование и сертификацию в области защиты информации
- 38. Загрузка координат из текстового файла в программе Панорама
- 39. Понятие информации. Понятие документа
- 40. .Последовательность действий для построения отчета в MAPINFO
- 41. Способы расстановки условных знаков в MAPINFO
- 42. Инструменты для работы с точечными, линейными и площадными объектами в MAPINFO
- 43. Определение компьютерного вируса и виды вирусов

## **ШКАЛА И КРИТЕРИИ ОЦЕНИВАНИЯ**

## **ответов на вопросы промежуточного контроля**

Результаты зачета с оценкой определяют оценками «отлично», «хорошо», «удовлетворительно», «неудовлетворительно».

Обязательным условием получения положительной оценки на дифференцированном зачете – является выполнение графических работ и успешное прохождение тестирования. В этом случае дополнительное собеседование не проводится и обучающемуся выставляется положительная оценка. Если данные виды работ выполнены с замечаниями или не в полном объеме, проводится собеседование, по результатам которого выставляется зачет с оценкой.

Результаты зачета с оценкой определяют оценками «отлично», «хорошо», «удовлетворительно», «неудовлетворительно.

*Оценку «отлично»* выставляют обучающемуся, глубоко и прочно освоившему теоретический и практический материал дисциплины. Ответ на вопросы при собеседовании должны быть логичными, грамотными. Обучающемуся необходимо показать знание не только основного, но и дополнительного материала, быстро ориентироваться, отвечая на дополнительные вопросы. Обучающийся должен свободно справляться с поставленными задачами, правильно обосновывать принятые решения.

*Оценку «хорошо»* заслуживает обучающийся, твердо знающий программный материал дисциплины, грамотно и по существу излагающий его. Не следует допускать существенных неточностей при ответах на вопросы, необходимо правильно применять теоретические положения при решении практических заданий, владеть определенными навыками и приемами их выполнения.

*Оценку «удовлетворительно»* получает обучающийся, который имеет знания только основного материала, но не усвоил его детали, испытывает затруднения при решении практических заданий. В ответах на поставленные вопросы обучающимся допущены неточности, даны недостаточно правильные формулировки, нарушена последовательность в изложении программного материала.

Оценка «неудовлетворительно» говорит о том, что обучающийся не знает значительной части материала по дисциплине, допускает существенные ошибки в ответах, не может решить практические задачи или решает их с затруднениями.

**Выставление оценки осуществляется с учетом описания показателей, критериев и шкал оценивания компетенций по дисциплине, представленных в таблице 1.2**

## **10. Информационное и методическое обеспечение учебного процесса по дисциплине**

В соответствии с действующими государственными требованиями для реализации учебного процесса по дисциплине обеспечивающей кафедрой разрабатывается и постоянно совершенствуется учебно-методический комплекс (УМКД), соответствующий данной рабочей программе и прилагаемый к ней. При разработке УМКД кафедра руководствуется установленными университетом требованиями к его структуре, содержанию и оформлению. В состав УМКД входят перечисленные ниже и другие источники учебной и учебно-методической информации, средства наглядности.

Электронная версия актуального УМКД, адаптированная для обучающихся, выставляется в информационно-образовательной среде университета.

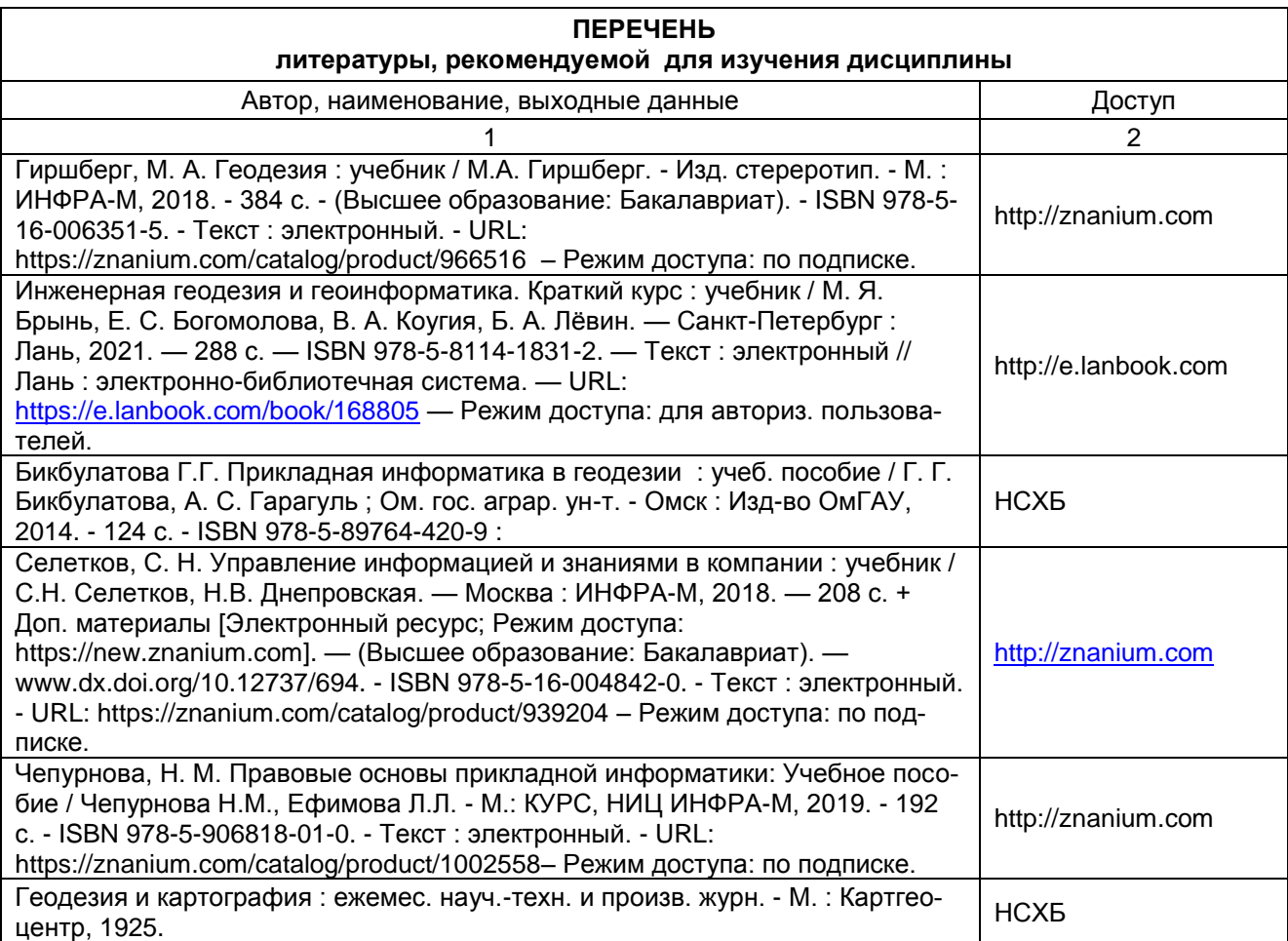

# ЛИСТ РАССМОТРЕНИЙ И ОДОБРЕНИЙ<br>Фонд оценочных средств учебной дисциплины<br>в составе ОПОП

Специальность 21.05.01 Прикладная геодезия<br>Направленность (профиль) - Инженерная геодезия

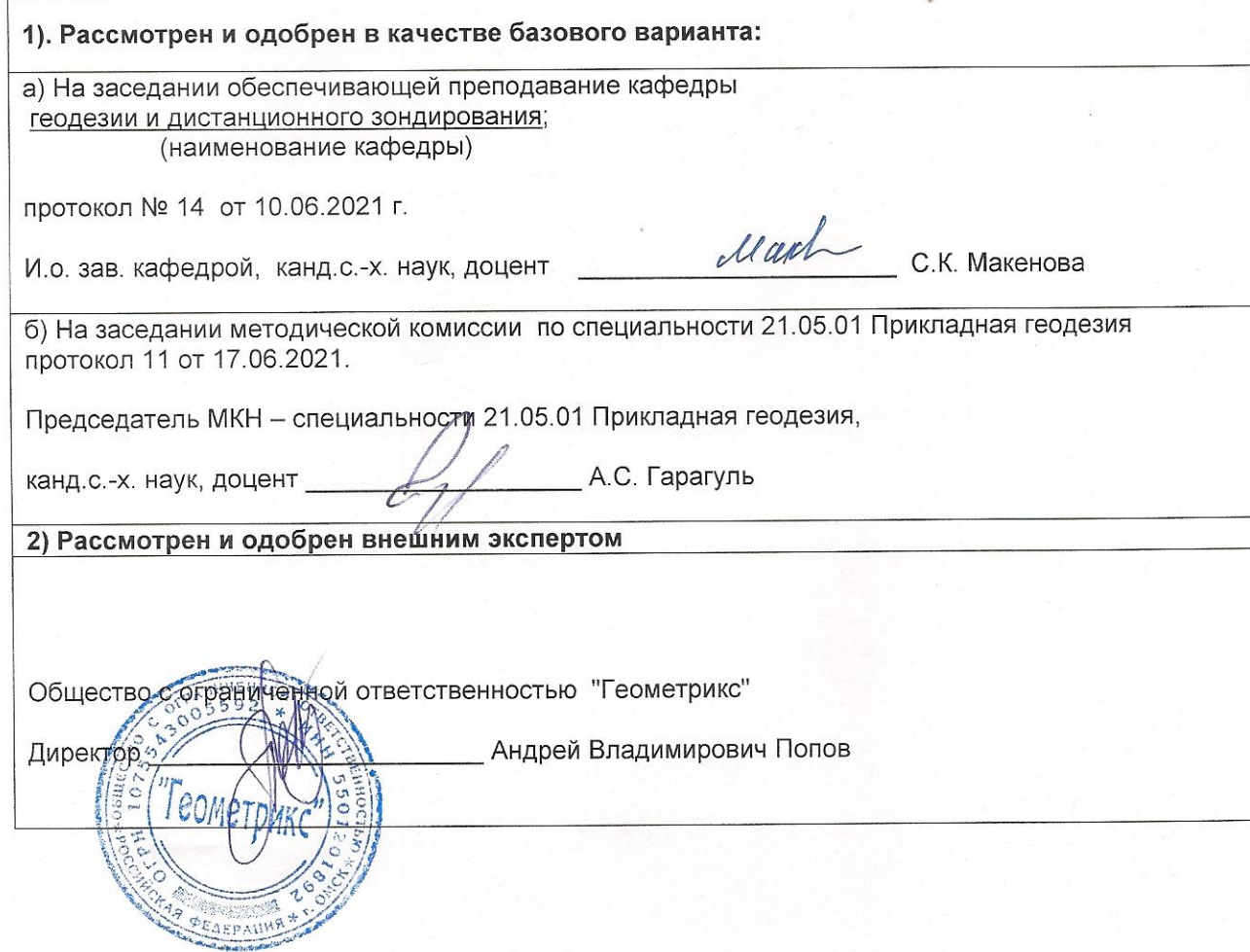

## **ИЗМЕНЕНИЯ И ДОПОЛНЕНИЯ к фонду оценочных средств учебной дисциплины в составе ОПОП 21.05.01 Прикладная геодезия**

## **Ведомость изменений**

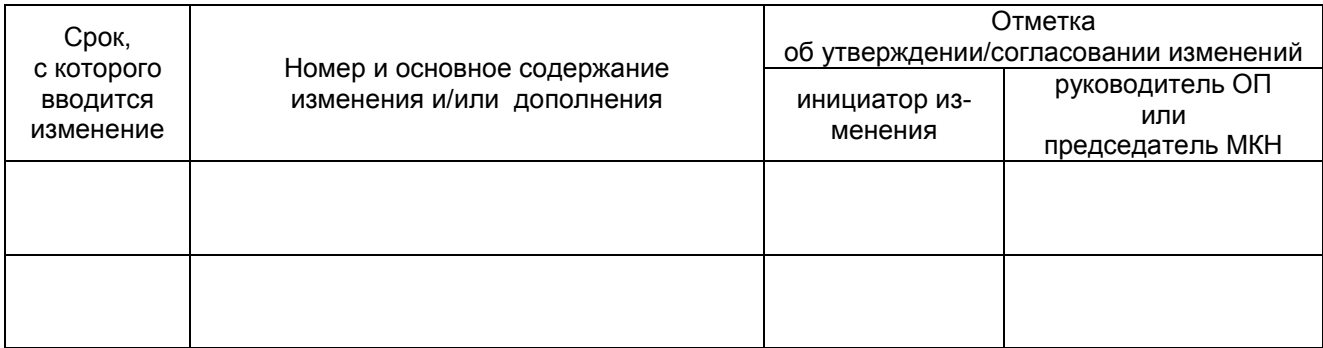

## **ПРИЛОЖЕНИЕ 10**

## **ИЗМЕНЕНИЯ И ДОПОЛНЕНИЯ к рабочей программе дисциплины в составе ОПОП 21.05.01 Прикладная геодезия**

#### **Ведомость изменений**

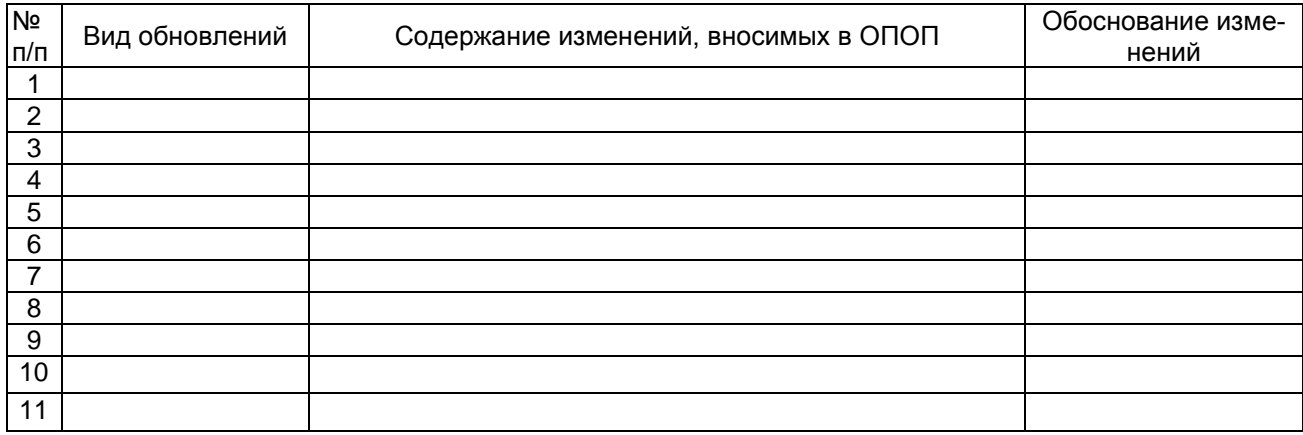